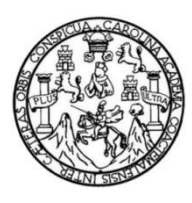

Universidad de San Carlos de Guatemala Facultad de Ingeniería Escuela de Ingeniería en Ciencias y Sistemas

## **AUTOMATIZACIÓN DE LA AUTORIZACIÓN DE APROVECHAMIENTO FORESTAL NO COMERCIAL DEL CONSEJO NACIONAL DE ÁREAS PROTEGIDAS**

### **Marylin Irenia Hernández Muñoz**

Asesorado por Ing. Kevin Adiel Lajpop Ajpacajá

Guatemala, julio 2023

UNIVERSIDAD DE SAN CARLOS DE GUATEMALA

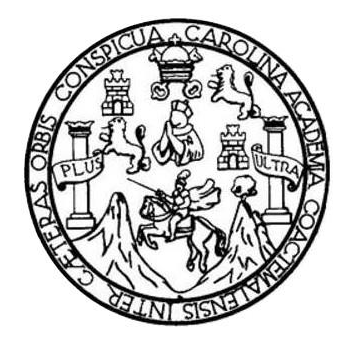

FACULTAD DE INGENIERÍA

## **AUTOMATIZACIÓN DE LA AUTORIZACIÓN DE APROVECHAMIENTO FORESTAL NO COMERCIAL DEL CONSEJO NACIONAL DE ÁREAS PROTEGIDAS**

TRABAJO DE GRADUACIÓN

PRESENTADO A LA JUNTA DIRECTIVA DE LA FACULTAD DE INGENIERÍA POR

**MARYLIN IRENIA HERNÁNDEZ MUÑOZ** ASESORADO POR INGENIERO KEVIN ADIEL LAJPOP AJPACAJÁ

AL CONFERÍRSELE EL TÍTULO DE

**INGENIERA EN CIENCIAS Y SISTEMAS**

GUATEMALA, JULIO 2023

# UNIVERSIDAD DE SAN CARLOS DE GUATEMALA FACULTAD DE INGENIERÍA

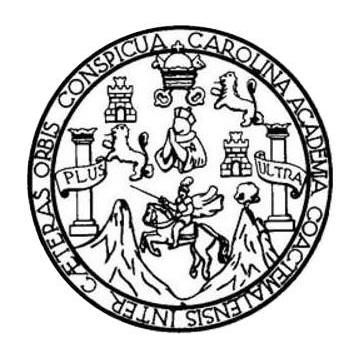

### **NÓMINA DE JUNTA DIRECTIVA**

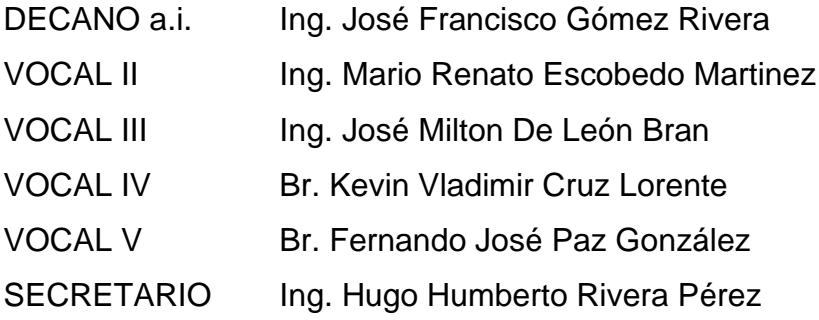

## **TRIBUNAL QUE PRACTICÓ EL EXAMEN GENERAL PRIVADO**

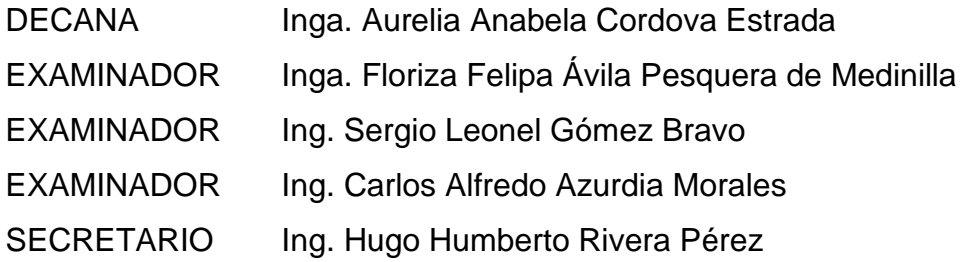

## **HONORABLE TRIBUNAL EXAMINADOR**

En cumplimiento con los preceptos que establece la ley de la Universidad de San Carlos de Guatemala, presento a su consideración mi trabajo de graduación titulado:

## **AUTOMATIZACIÓN DE LA AUTORIZACIÓN DE APROVECHAMIENTO FORESTAL NO COMERCIAL DEL CONSEJO NACIONAL DE ÁREAS PROTEGIDAS**

Tema que me fuera asignado por la Dirección de la Escuela de Ingeniería Ciencias y Sistemas con fecha 15 de marzo de 2023.

**Marylin Irenia Hernández Muñoz**

Ingeniero Oscar Argueta Hernández **Director** Unidad de EPS Facultad de Ingeniería Su despacho.

Distinguido Director:

Reciba un cordial saludo deseando que sus actividades administrativas y docentes se realicen exitosamente.

Por este medio informo y doy fe, que la estudiante de la carrera de Ingeniería en Ciencias y Sistemas Marylin Irenia Hernández Muñoz, quién se identifica con el Código Único de Identificación 3389728382101 y carné universitario 201612204 ha finalizado de buena manera el proyecto denominado "AUTOMATIZACIÓN DE LA AUTORIZACIÓN DE APROVECHAMIENTO FORESTAL NO COMERCIAL DEL CONSEJO NACIONAL DE ÁREAS PROTEGIDAS", brindando a la institución un producto de alta calidad y altos estándares, lo que ha caracterizado a los egresados de la Escuela de Ciencias y Sistemas de la gloriosa y centenaria Facultad de Ingeniería.

Sin otro particular, me suscribo.

Atentamente

M.A. Ing. Kevin Adiel Lajpop Ajpacajá Asesdr Col. 16,092

Universidad de San Carlos de Guatemala

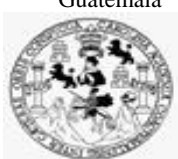

Facultad de Ingeniería Unidad de EPS

 Guatemala, 28 de abril de 2023. REF.EPS.DOC.200.04.2023.

Ing. Oscar Argueta Hernández Director Unidad de EPS Facultad de Ingeniería Presente

Estimado Ingeniero Argueta Hernández:

Por este medio atentamente le informo que como Supervisora de la Práctica del Ejercicio Profesional Supervisado, (E.P.S) de la estudiante universitaria de la Carrera de Ingeniería en Ciencias y Sistemas, **Marylin Irenia Hernández Muñoz, Registro Académico 201612204 y CUI 3389 72838 2101** procedí a revisar el informe final, cuyo título es **AUTOMATIZACIÓN DE LA AUTORIZACIÓN DE APROVECHAMIENTO FORESTAL NO COMERCIAL DEL CONSEJO NACIONAL DE ÁREAS PROTEGIDAS**

En tal virtud, **LO DOY POR APROBADO**, solicitándole darle el trámite respectivo.

Sin otro particular, me es grato suscribirme.

Atentamente,

### "Id y Enseñad a Todos"

Florna QuiL **CONTRACTOR** 

Inga. Floriza Felipa Ávila Pesquera de Medinilla Supervisora de EPS Área de Ingeniería en Ciencias y Sistemas

FFAPdM/RA

Universidad de San Carlos de Guatemala

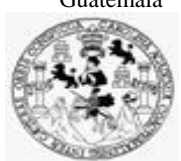

Facultad de Ingeniería Unidad de EPS

> Guatemala, 28 de abril de 2023. REF.EPS.D.146.04.2023.

Ing. Carlos Gustavo Alonzo Director Escuela de Ingeniería Ciencias y Sistemas Facultad de Ingeniería Presente

Estimado Ingeniero Alonzo:

Por este medio atentamente le envío el informe final correspondiente a la práctica del Ejercicio Profesional Supervisado, (E.P.S) titulado **AUTOMATIZACIÓN DE LA AUTORIZACIÓN DE APROVECHAMIENTO FORESTAL NO COMERCIAL DEL CONSEJO NACIONAL DE ÁREAS PROTEGIDAS,** que fue desarrollado por la estudiante universitaria **Marylin Irenia Hernández Muñoz, Registro Académico 201612204 y CUI 3389 72838 2101** quien fue debidamente asesorada por el Ing. Kevin Adiel Lajpop Ajpacajá y supervisada por la Inga. Floriza Felipa Ávila Pesquera de Medinilla.

Por lo que habiendo cumplido con los objetivos y requisitos de ley del referido trabajo y existiendo la aprobación del mismo por parte del Asesor y la Supervisora de EPS, en mi calidad de Director apruebo su contenido solicitándole darle el trámite respectivo.

Sin otro particular, me es grato suscribirme.

Atentamente, "Id v Enseñad a Todos San Carlos de C. eb bei **DIRECCIÓN**  $\overline{\phantom{a}}$ Facultad de Ingenierie Ing. Oscar Argueta Hernández

Director Unidad de EPS

/ra

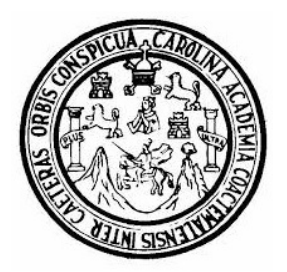

Universidad San Carlos de Guatemala Facultad de Ingeniería Escuela de Ingeniería en Ciencias y Sistemas

Guatemala 5 de mayo de 2023

#### Ingeniero Carlos Gustavo Alonzo Director de la Escuela de Ingeniería En Ciencias y Sistemas

Respetable Ingeniero Alonzo:

Por este medio hago de su conocimiento que he revisado el trabajo de graduación-EPS del estudiante MARYLIN IRENIA HERNÁNDEZ MUÑOZ carné 201612204 y CUI 3389 72838 2101, titulado: "AUTOMATIZACIÓN DE LA AUTORIZACIÓN DE APROVECHAMIENTO FORESTAL NO COMERCIAL DEL CONSEJO NACIONAL DE ÁREAS PROTEGIDAS" y a mi criterio el mismo cumple con los objetivos propuestos para su desarrollo, según el protocolo.

Al agradecer su atención a la presente, aprovecho la oportunidad para suscribirme,

Atentamente,

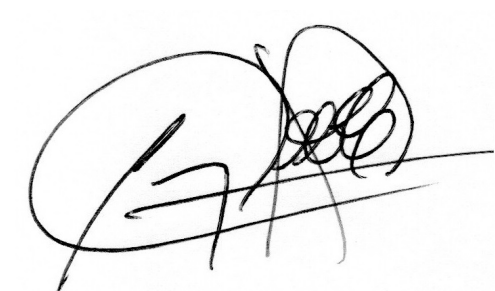

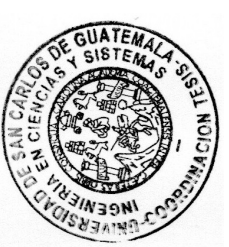

Ing. Carlos Alfredo Azurdia Coordinador de Privados y Revisión de Trabajos de Graduación

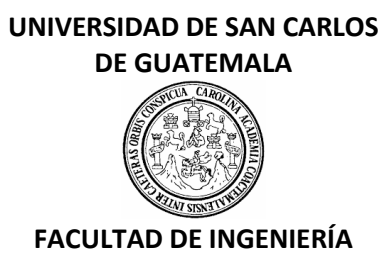

#### LNG.DIRECTOR.152.EICCSS.2023

El Director de la Escuela de Ingeniería en Ciencias y Sistemas de la Facultad de Ingeniería de la Universidad de San Carlos de Guatemala, luego de conocer el dictamen del Asesor, el visto bueno del Coordinador de área y la aprobación del área de lingüística del trabajo de graduación titulado: **AUTOMATIZACIÓN DE LA AUTORIZACIÓN DE APROVECHAMIENTO FORESTAL NO COMERCIAL DEL CONSEJO NACIONAL DE ÁREAS PROTEGIDAS**, presentado por: **Marylin Irenia Hernández Muñoz** , procedo con el Aval del mismo, ya que cumple con los requisitos normados por la Facultad de Ingeniería.

## "ID Y ENSEÑAD A TODOS"

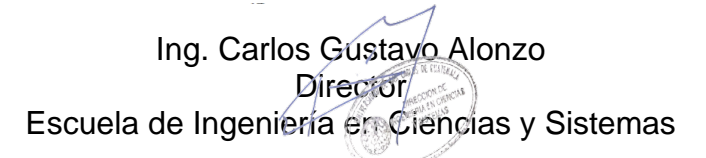

Msc. Ing. Carlos Gustavo Alonzo **Director** Escuela de Ingeniería en Ciencias y Sistemas

Guatemala, julio de 2023

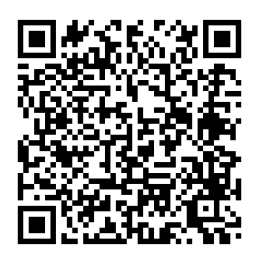

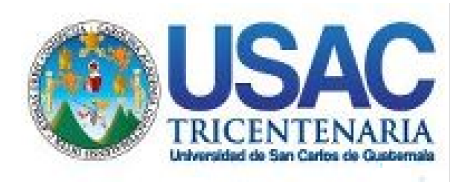

**Decanato** Facultad de Ingeniería 24189101- 24189102 secretariadecanato@ingenieria.usac.edu.gt

LNG.DECANATO.OI.549.2023

El Decano de la Facultad de Ingeniería de la Universidad de San Carlos de Guatemala, luego de conocer la aprobación por parte del Director de la Escuela de Ingeniería en Ciencias y Sistemas, al Trabajo de Graduación titulado: **AUTOMATIZACIÓN DE LA AUTORIZACIÓN DE APROVECHAMIENTO FORESTAL NO COMERCIAL DEL CONSEJO NACIONAL DE ÁREAS PROTEGIDAS,** presentado por: **Marylin Irenia Hernández Muñoz,** después de haber culminado las revisiones previas bajo la responsabilidad de las instancias correspondientes, autoriza la impresión del mismo.

IMPRÍMASE:

**DECANO a.i.** Facultad de Ind Ing. José Francisco Gómez Rivera

Decano a.i.

Guatemala, julio de 2023

#### AACE/gaoc

Escuelas: Ingeniería Civil, Ingeniería Mecánica Industrial, Ingeniería Química, Ingeniería Mecánica Fléctrica, - Escuela de Ciencias, Regional de Ingeniería Sanitaria y Recursos Hidráulicos (ERIS). Post-Grado Maestría en Sistemas Mención Ingeniería Vial. Carreras: Ingeniería Mecánica, Ingeniería Electrónica, Ingeniería en Ciencias y Sistemas. Licenciatura en Matemática. Licenciatura en Física. Centro de Estudios Superiores de Energía y Minas (CESEM). Guatemala, Ciudad Universitaria, Zona 12. Guatemala, Centroamérica.

## **ACTO QUE DEDICO A:**

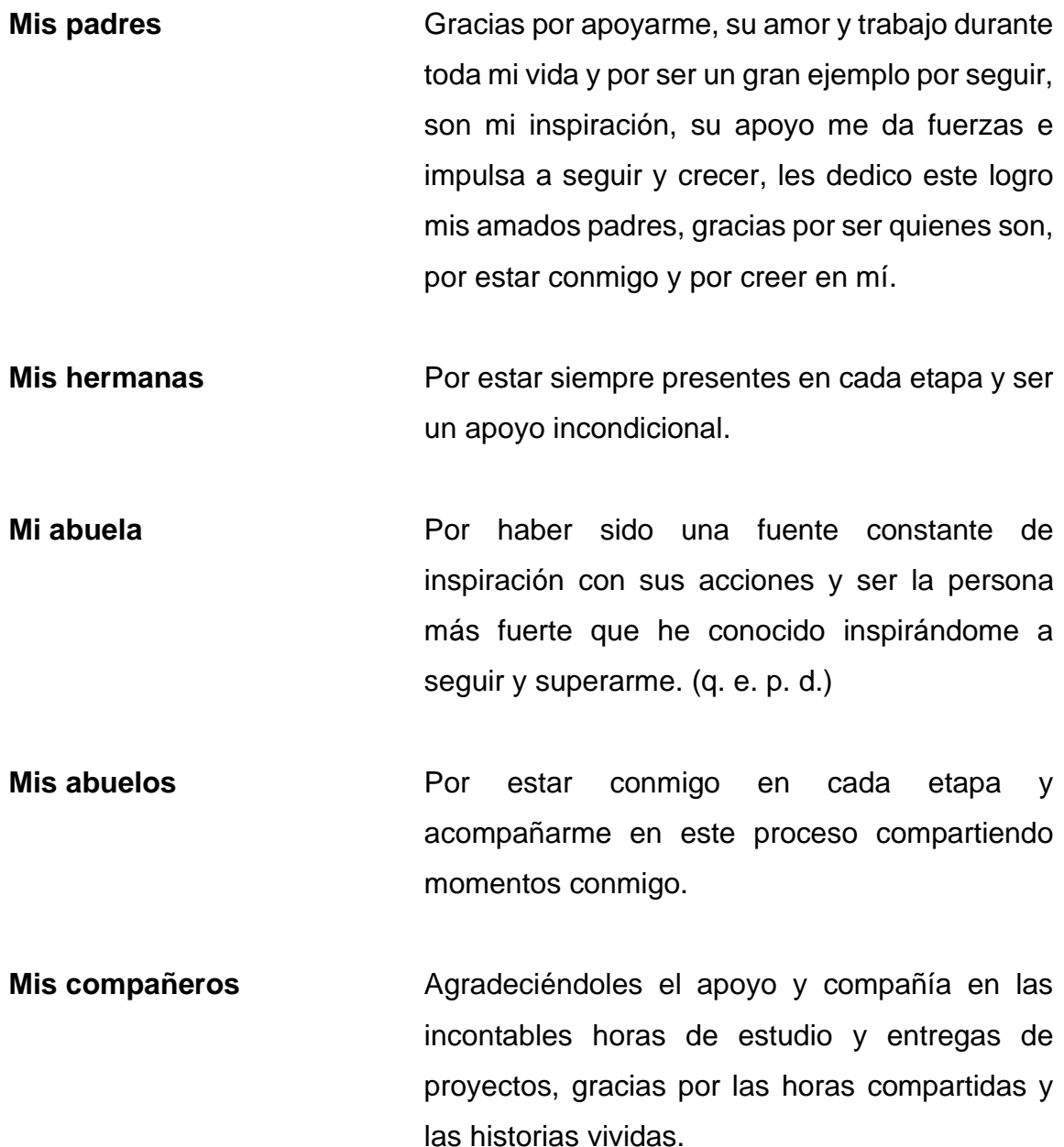

## **AGRADECIMIENTOS A:**

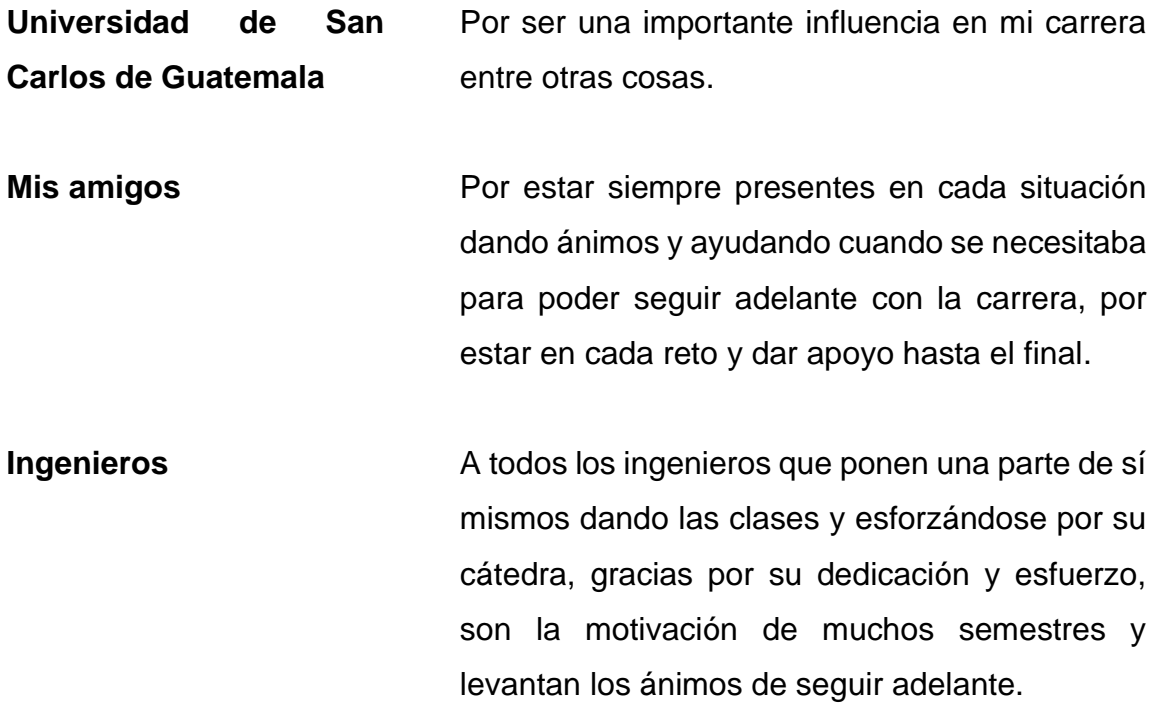

# ÍNDICE GENERAL

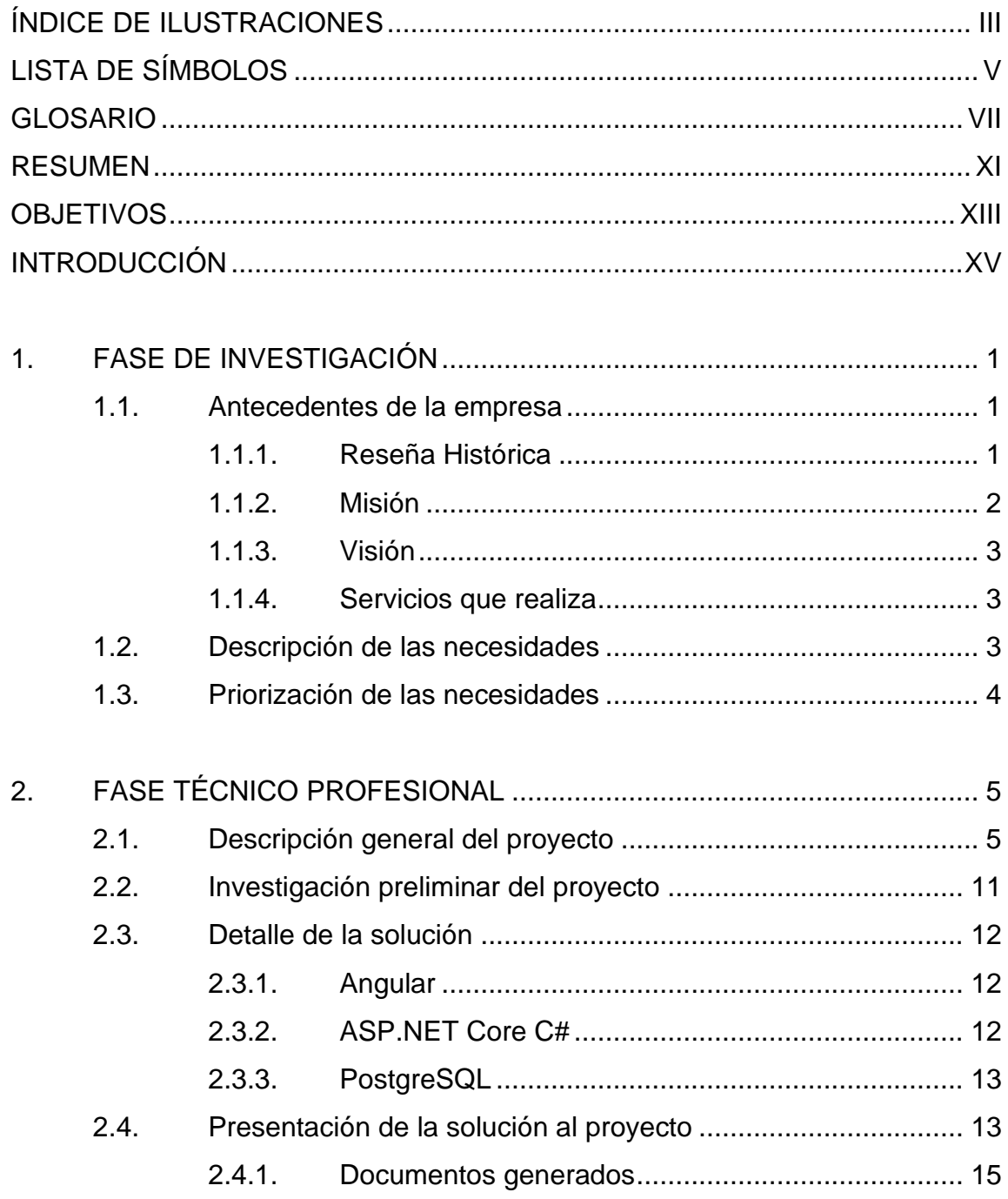

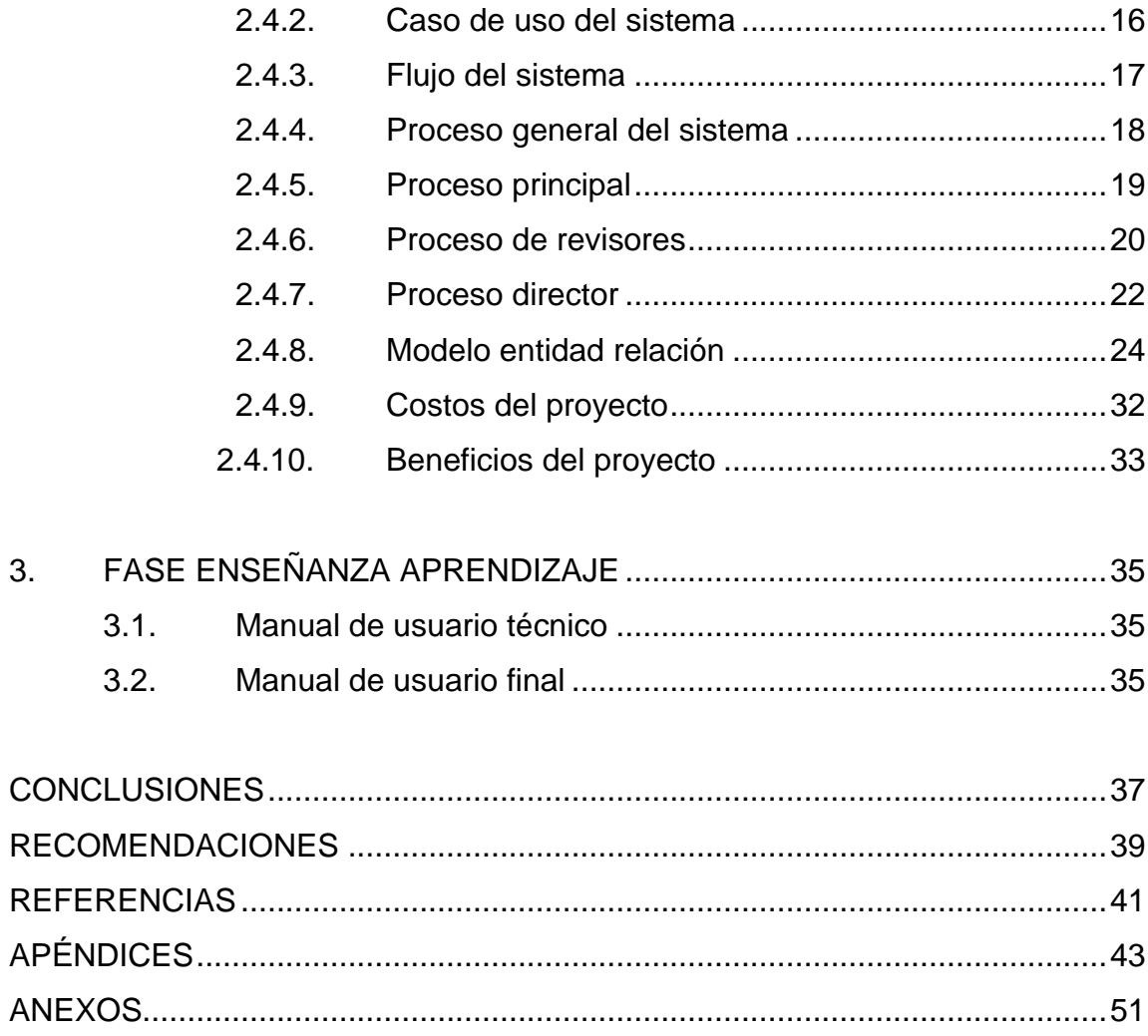

# <span id="page-19-0"></span>**ÍNDICE DE ILUSTRACIONES**

## **FIGURAS**

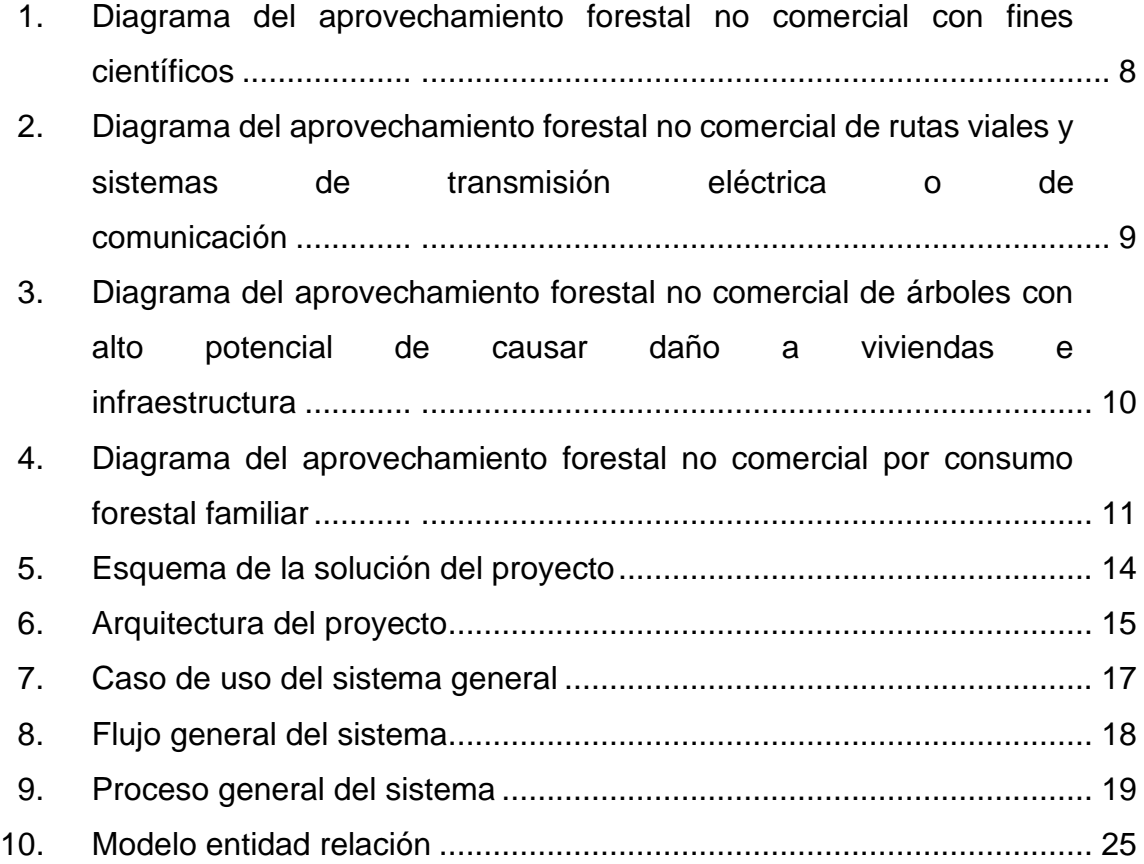

### **TABLAS**

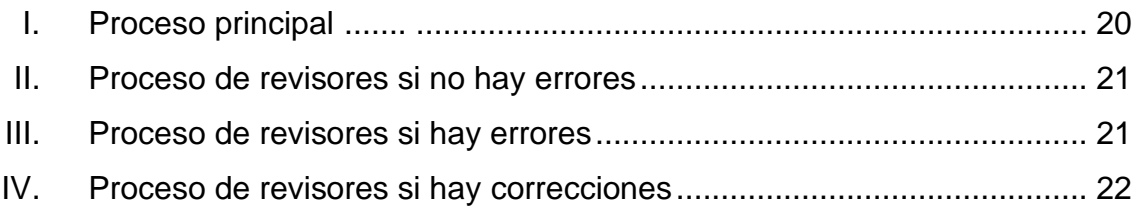

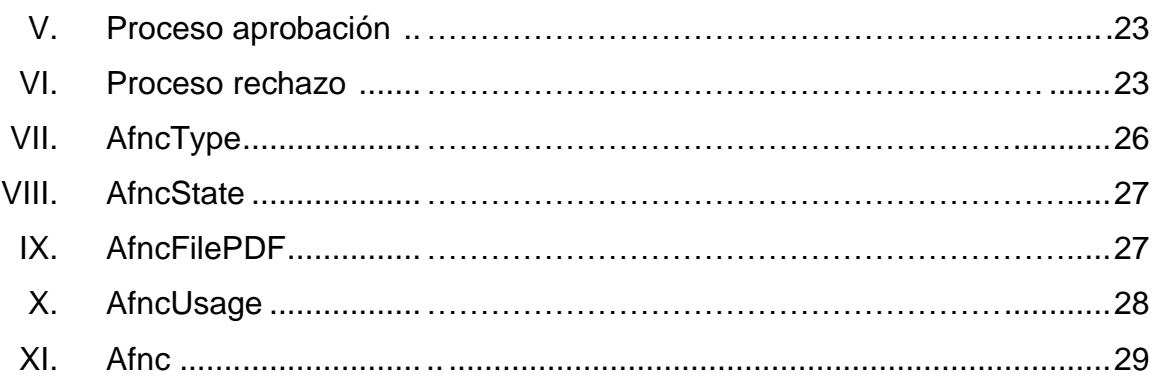

# **LISTA DE SÍMBOLOS**

# <span id="page-21-0"></span>**Símbolo Significado**

- Gb Giga Bite
- **Mb** Mega Bite
- **PK** Primary Key
- **Q** Quetzal

VI

### **GLOSARIO**

- <span id="page-23-0"></span>**API API** (Application Programming Interface) es un conjunto de reglas y especificaciones que permiten a diferentes aplicaciones comunicarse entre sí. Una API especifica cómo los programas deben solicitar servicios a un sistema o plataforma, y cómo recibir respuestas.
- **Angular** Framework de JavaScript utilizado para el desarrollo del frontend.
- Arquitectura REST Es un estilo de arquitectura software para sistemas hipermedia distribuidos como la World Wide Web.
- **Backend** Parte del desarrollo web que se encarga de que toda la lógica de una página web funcione.
- **CONAP** Consejo Nacional de Áreas Protegidas.
- **Framework** Guía para enfrentar y resolver nuevos problemas similares, sirve como una herramienta para establecer un enfoque y un lenguaje común para abordar un problema específico, y ayudan a los desarrolladores a ahorrar tiempo y esfuerzo en la implementación de tareas comunes.

VII

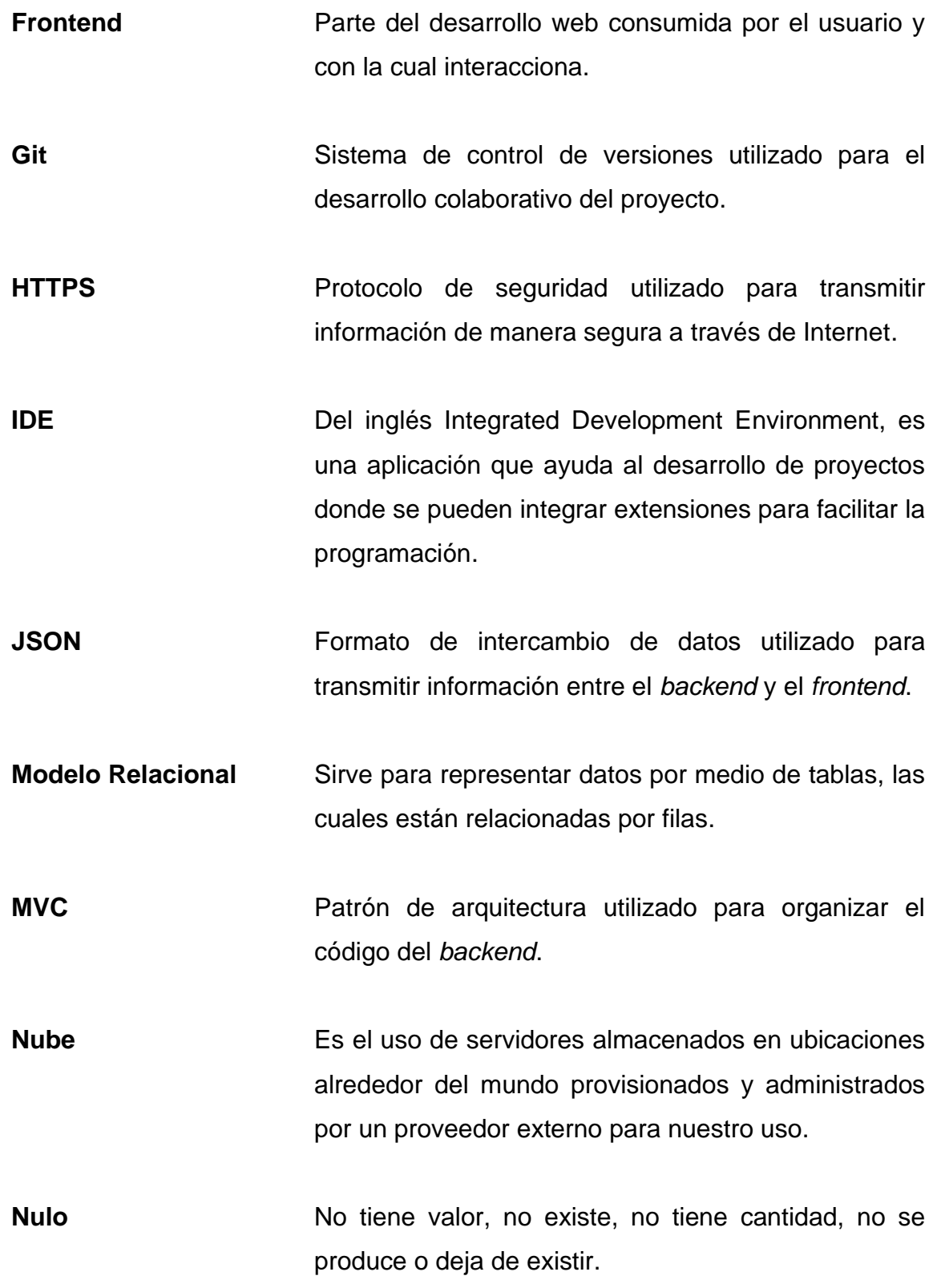

- **PostgreSQL** Sistema de gestión de bases de datos utilizado para almacenar y gestionar los datos del proyecto.
- **Servidor** Un servidor es un conjunto de computadoras capaces de atender las peticiones de un cliente y devolverle una respuesta en concordancia.
- **SQL** Lenguaje de consulta estructurado utilizado para interactuar con la base de datos PostgreSQL.
- **String** Tipo de dato que consta de una secuencia de caracteres, que pueden ser números, letras y otros símbolos, y se utiliza para representar texto.
- **TypeScript** Es un lenguaje de programación de tipado fuerte que se compila a JavaScript. Es un superconjunto de JavaScript y se utiliza en conjunto con Angular para escribir aplicaciones web más fácilmente mantenibles y escalables.
- **USAC** Universidad de San Carlos de Guatemala.
- **Visual Studio Code** Es un IDE de Microsoft multiplataforma en el que se define el desarrollo del *frontend* utilizando Angular.

X

#### **RESUMEN**

<span id="page-27-0"></span>Implementación de un módulo de software que se integrará a la página principal de la institución con el objetivo de mejorar el procesamiento de los expedientes vinculados a las solicitudes de aprovechamiento no comercial. Este módulo está especialmente diseñado para abarcar las diversas fases del proceso, que incluyen desde la solicitud inicial hasta la resolución final, pasando por etapas como la enmienda, el análisis técnico y jurídico, el seguimiento y monitoreo, así como la presentación de informes trimestrales y boletas de campo.

Este módulo tiene como objetivo principal centralizar las diferentes fases del proceso y permitir un seguimiento más eficiente de las mismas. Esto se logra mediante la eliminación de procesos de verificación manuales y la creación de tiempos de respuesta más rápidos. Además, el módulo está diseñado para ser fácil de usar y proporcionar una interfaz intuitiva para los usuarios.

En resumen, se implementa un módulo de software que tiene como objetivo mejorar la eficiencia en el procesamiento de solicitudes de aprovechamiento no comercial mediante la centralización de las fases del proceso, la eliminación de procesos manuales y la mejora de los tiempos de respuesta.

XI

XII

## **OBJETIVOS**

#### <span id="page-29-0"></span>**General**

Automatización del servicio que ofrece CONAP de Autorización de Aprovechamiento Forestal no Comercial para lograr una mejor atención al público con el seguimiento, resolución y actualización de diferentes fases que manejan este proceso.

#### **Específicos**

- 1. Brindar a los usuarios una plataforma para crear las solicitudes de autorización de aprovechamientos forestales no comerciales y hacer un seguimiento del estado de estas a través de las diferentes fases.
- 2. Mejorar la administración de los procesos relacionados con la solicitud al almacenar un histórico accesible de las licencias de aprovechamiento forestal no comercial.
- 3. Reducir los tiempos de respuesta de las licencias de aprovechamiento forestal no comercial, eliminando los procesos manuales que están sujetos a la burocracia y discrecionalidad, a través de la implementación de un sistema que termina los procesos manuales que están sujetos a la burocracia y discrecionalidad.

XIV

### **INTRODUCCIÓN**

<span id="page-31-0"></span>El Consejo Nacional de Áreas Protegidas ofrece varios servicios a la población general, entre los cuales están varios tipos de aprovechamiento forestal no comercial, por ejemplo: el aprovechamiento forestal no comercial para consumo familiar o con fines científicos, entre otros; estos trámites se hacen de forma manual pasando por un proceso de verificación, firmas, revisión de expedientes y mucha burocracia institucional, esto sumado a la falta de personal para atender la demanda de solicitudes hace que se tengan largos tiempos de espera para obtener un resultado sobre la solicitud.

Por lo anterior, el proceso se vuelve un trámite engorroso que debe validarse y verificar manualmente, el proyecto se desarrolla con la finalidad de solventar esta situación y automatizar todas las fases que lleva realizar una solicitud de aprovechamiento forestal no comercial para poder tener un mejor control sobre el estado, los pasos que lleva y cómo se está desarrollando además de brindar una mejor experiencia al usuario solicitante de algún tipo de aprovechamiento forestal no comercial.

XVI

## **1. FASE DE INVESTIGACIÓN**

#### **1.1. Antecedentes de la empresa**

La Conferencia de las Naciones Unidas sobre el Medio Ambiente Humano, conocida también como la Conferencia de Estocolmo, fue la primera participación oficial de Guatemala. El evento que se realizó en 1972, a inicios de la década de los 70´s, un grupo de ambientalistas dentro los que se puede mencionar a Mario Dary, Marta Pilón, José Guillermo Pacheco, Luis Ferraté y Julio Obiols, tienen la iniciativa de hacer propuestas al gobierno, con el objetivo primordial de emprender acciones que velen por la protección del medio ambiente.

#### **1.1.1. Reseña Histórica**

De 1955 a 1988, se declararon 69 áreas protegidas, entre ellas: los Parques Nacionales Tikal, Atitlán, Río Dulce, Sipacate-Naranjo, los Biotopos Mario Dary Rivera y Cerro Cahuí y los volcanes o zonas de veda definitiva.

Si bien los primeros parques nacionales y zonas de veda definitivas se establecieron a partir de 1955, durante un largo período se crearon otras áreas protegidas que en la actualidad forman parte del Sistema Guatemalteco de Áreas Protegidas – SIGAP-. Finalmente, en febrero de 1989 la creación de la Institución encargada del manejo de las áreas protegidas se convierte en una realidad. El Decreto Número 4-89 del Congreso de la República, promulga la Ley de Áreas Protegidas, que respalda la creación del Consejo Nacional de Áreas Protegidas -CONAP-.

1

A esta institución se le asigna la responsabilidad de establecer, coordinar y administrar el Sistema Guatemalteco de Áreas Protegidas –SIGAP- y la conservación de la Diversidad Biológica del país. El -SIGAP- lo conforman todas aquellas áreas protegidas y, las entidades que las administran, independientemente de su categoría de manejo o, de su efectividad de manejo.

Así, actualmente, el -SIGAP- posee, 339 áreas protegidas que en general fueron declaradas para proteger bellezas escénicas, rasgos culturales o para proteger vegetación o fauna silvestre.

En 1989, el -CONAP- inició sus operaciones administrativas con cuatro trabajadores, sus oficinas se ubicaban en una casa antigua localizada entre 4ª y 5ª calle de la 7ª Avenida zona 1. La Ley de Áreas Protegidas ha sufrido dos reformas, establecidas en los Decreto Números No. 18-89 y 110-96 del Congreso de la República de Guatemala.

En 1990 el presidente de la República de Guatemala aprueba el Acuerdo Gubernativo número 759-90, estableciendo el Reglamento de la Ley de Áreas Protegidas.

#### **1.1.2. Misión**

"Propiciar e impulsar la conservación, de Áreas Protegidas y la Diversidad Biológica, planificando, coordinando e implementando las políticas y modelos de conservación necesarios, trabajando juntamente con otros actores, contribuyendo al crecimiento desarrollo sostenible del País". (Consejo Nacional de Áreas Protegidas, s.f., párrafo 1)

2

#### **1.1.3. Visión**

En el año 2032 el Consejo Nacional de Áreas Protegidas será la institución reconocida por su trabajo efectivo en asegurar la conservación y el uso sostenible de las áreas protegidas y la diversidad biológica, contribuyendo con el desarrollo del patrimonio natural y calidad de vida de la nación. (Consejo Nacional de Áreas Protegidas, s.f., párrafo 2)

#### **1.1.4. Servicios que realiza**

Planifica, coordina e implementa las políticas y modelos de conservación, trabajando juntamente con otros actores en las diferentes comunidades, esto contribuye al crecimiento del desarrollo sostenible en el país.

#### **1.2. Descripción de las necesidades**

Se creó la Ley para el Reconocimiento de las Comunicaciones y Firmas Electrónicas, Decreto 47-2008, Ley de Acceso a la Información Pública, Decreto 57-2008, Ley para la Simplificación de Requisitos y Trámites Administrativos, Decreto 5-2021 del Congreso de la República, el cual entra en vigencia el 31 de agosto de 2021 y el Oficio SE 0849/2021/CVML-sbha por medio del cual nombra al Equipo Multidisciplinario que conformarán la Comisión de Simplificación de Trámites institucional, lo que obliga a la institución a automatizar y digitalizar sus procesos, esto también para quitar la dependencia de firmas de funcionarios, los saldos físicos, la falta de centralización y solventar el problema de la capacitada institucional rebasada y la poca o nula inversión en tecnología, ayudando así a que los tiempos de respuesta sean más cortos y los procesos no estén sujetos a burocracia y discrecionalidad quitando los procesos de verificación manuales.

3
#### **1.3. Priorización de las necesidades**

Se beneficiara aproximadamente a 3,500,000 personas con la implementación de un módulo que se integrará a la página principal de la institución para atender los expedientes vinculados a las solicitudes de aprovechamiento no comercial, este módulo contempla las fases de: solicitud, enmienda, análisis técnico, análisis jurídico, resolución, seguimiento, monitoreo, presentación de informes trimestrales, boletas de campo, entre otros, este módulo hará que las fases del proceso estén centralizadas y se les pueda dar un seguimiento, quitando los procesos de verificación manuales creando tiempos de respuesta más rápidos y facilitando el realizar este trámite.

Esto contribuye al sistema de la institución para lograr una mejor atención al público con el seguimiento, resolución y actualización de diferentes fases que manejan el proceso de aprovechamiento forestal no comercial para que se agilice el trámite y se disminuya la carga de trabajo interna que requiere la autorización e intervención humana para gestionar el papeleo.

# **2. FASE TÉCNICO PROFESIONAL**

Se describen las herramientas y funcionalidades que se llevaron a cabo para la implementación del sistema.

#### **2.1. Descripción general del proyecto**

Se implementó un módulo que se integrará a los servicios que ofrece CONAP al público, con la finalidad de atender los expedientes vinculados a las solicitudes de aprovechamiento no comercial, este módulo contempla las fases de: solicitud, enmienda, análisis técnico, análisis jurídico, resolución, seguimiento y monitoreo, este módulo hará que las fases del proceso estén centralizadas y se les pueda dar un seguimiento, quitando los procesos de verificación manuales creando tiempos de respuesta más rápidos.

El sistema contará con las funcionalidades descritas a continuación y cada funcionalidad está diseñada según los roles definidos:

- Usuario normal y secretaría: podrán crear solicitudes de aprovechamiento, eliminarlas y ver el estado de estas, así como la fase en la que se encuentran.
- Director: este usuario podrá ver las solicitudes de aprovechamiento, asignar a revisores (técnico y jurídico) y aprobar o denegar las solicitudes luego de que los revisores tengan su dictamen sobre el aprovechamiento.
- Revisores (técnico y jurídico): podrán entrar a las solicitudes que tengan asignadas para revisarlas y así decidir si aprobar, rechazar o mandar a revisión la solicitud para que el usuario que la generó corrija todo lo indicado en sus observaciones.

El sistema tendrá las siguientes fases, luego de llenar los datos correspondientes al tipo de aprovechamiento pasarán a ingresar al sistema donde un módulo existente proporcionará un número de expediente para llevar un control del mismo dentro del sistema, el usuario podrá consultar el estado del expediente y modificarlo si en alguna fase requiere correcciones.

- Asignación de dictámenes: el expediente se asignará a la sede regional y el usuario con rol de director nacional asignará un encargado de dictamen técnico y jurídico.
- Dictamen técnico: al usuario que se le asignó el expediente tendrá rol de técnico, este tendrá la opción de dar dos resultados, si es favorable pasará a la siguiente fase (dictamen jurídico), si no es favorable regresará al usuario que generó el expediente con las enmiendas (correcciones) que indique.
- Dictamen jurídico: al usuario que se le asignó el expediente tendrá rol de asesor jurídico, este tendrá la opción de dar dos resultados, si es favorable pasará a la siguiente fase, si no es favorable regresará al usuario que generó el expediente con las enmiendas (correcciones) que indique.
- Resolución de director: el usuario con rol de director nacional puede emitir su resolución como aprobada si ambas fases de dictamen están aprobadas por los respectivos usuarios asignados, de lo contrario será no aprobada, se generan dos documentos, primero se le notifica y genera al usuario un documento llamado resolución(aprobado o no procedente) del cual se puede ver el ejemplo en anexos en la sección resolución favorable y luego se le genera al usuario la licencia (un documento que se envía a un módulo donde se agregan las firmas y que también se puede descargar sin firmas) del cual se puede ver el ejemplo en anexos en la sección licencia de aprovechamiento.

A continuación, se tienen los diagramas de flujo de los diferentes aprovechamientos:

# Figura 1. **Diagrama del aprovechamiento forestal no comercial con fines científicos**

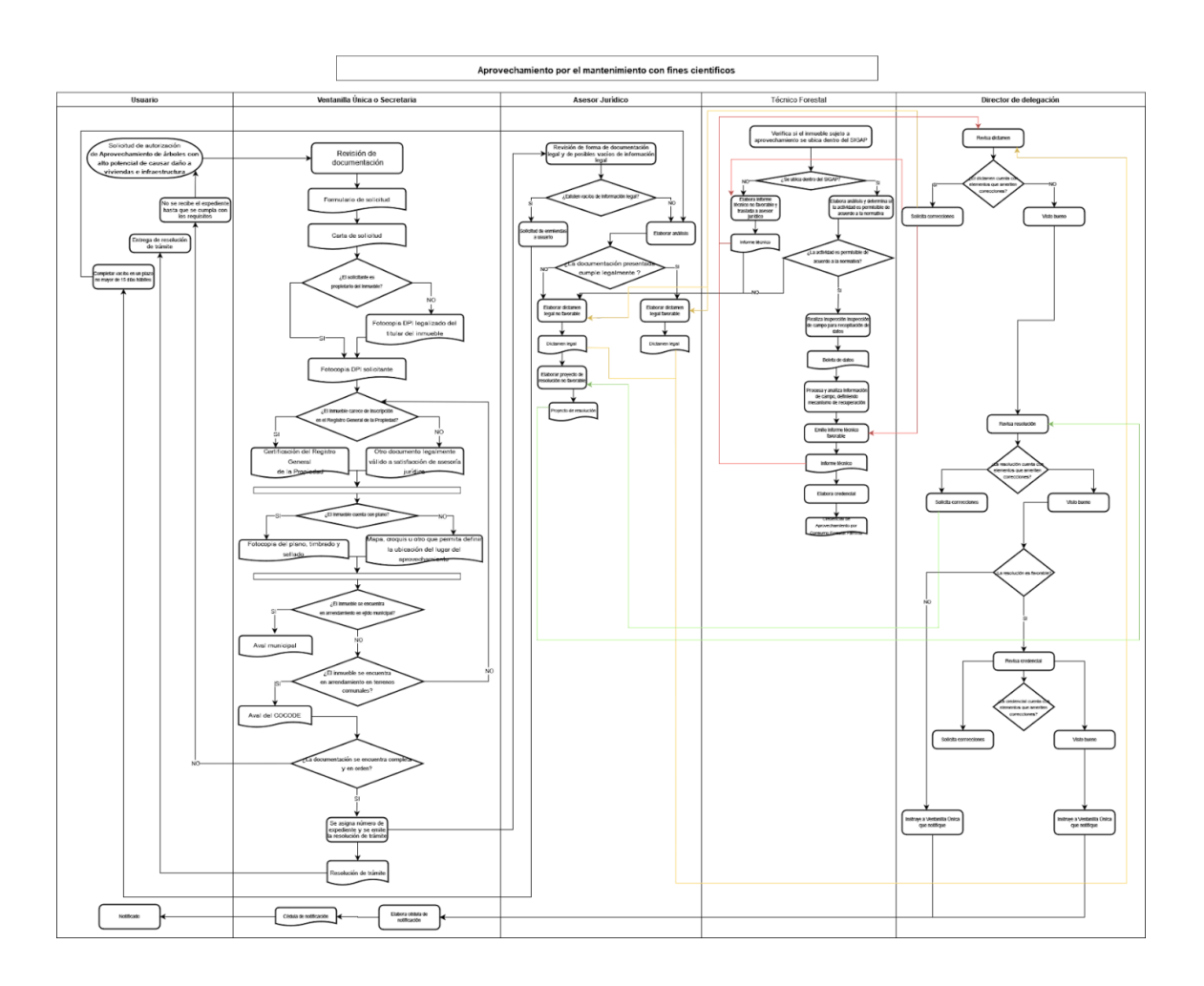

Fuente: elaboración propia, realizado con Lucidchart.

# Figura 2. **Diagrama del aprovechamiento forestal no comercial de rutas viales y sistemas de transmisión eléctrica o de comunicación**

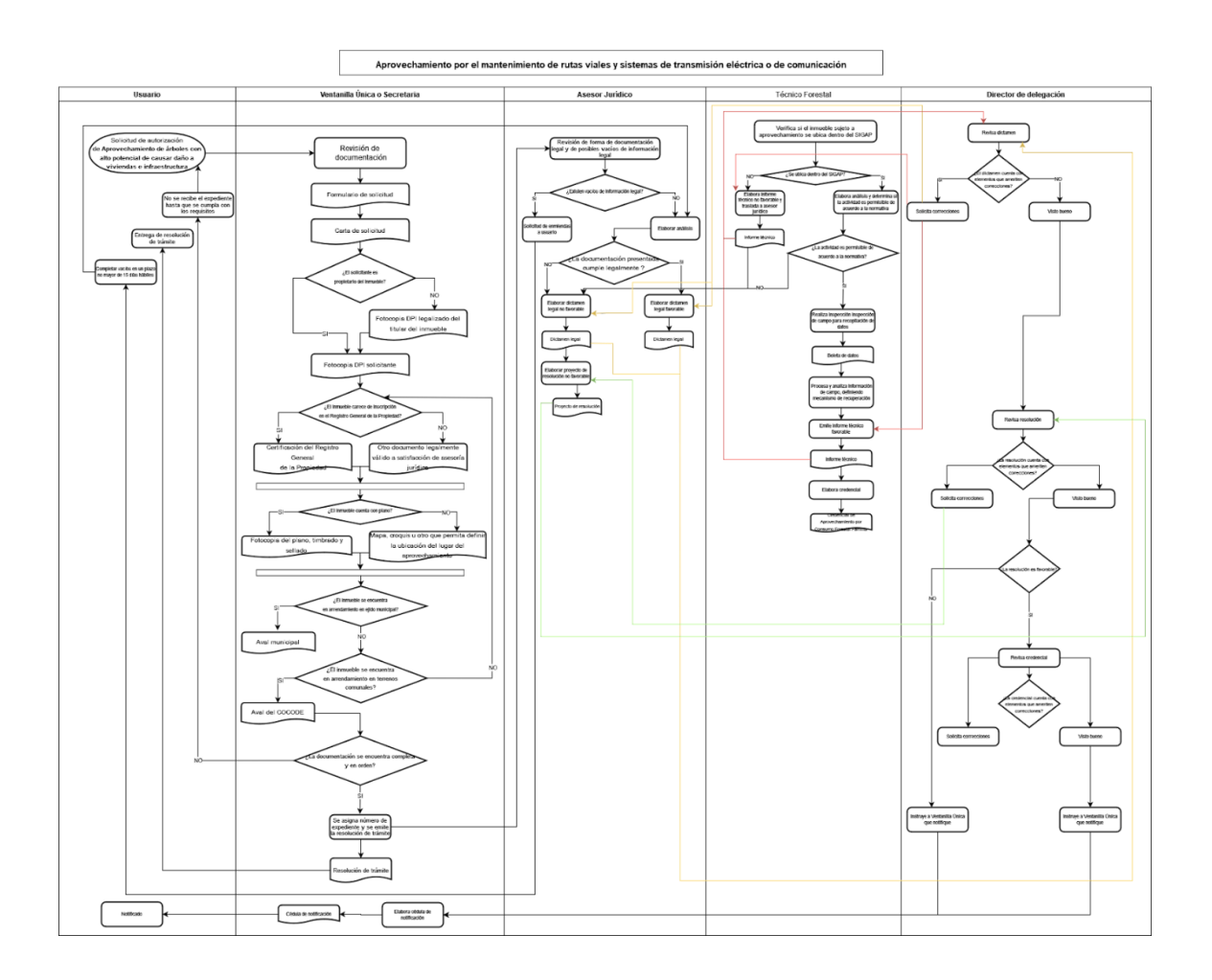

Fuente: elaboración propia, realizado con Lucidchart.

# Figura 3. **Diagrama del aprovechamiento forestal no comercial de árboles con alto potencial de causar daño a viviendas e infraestructura**

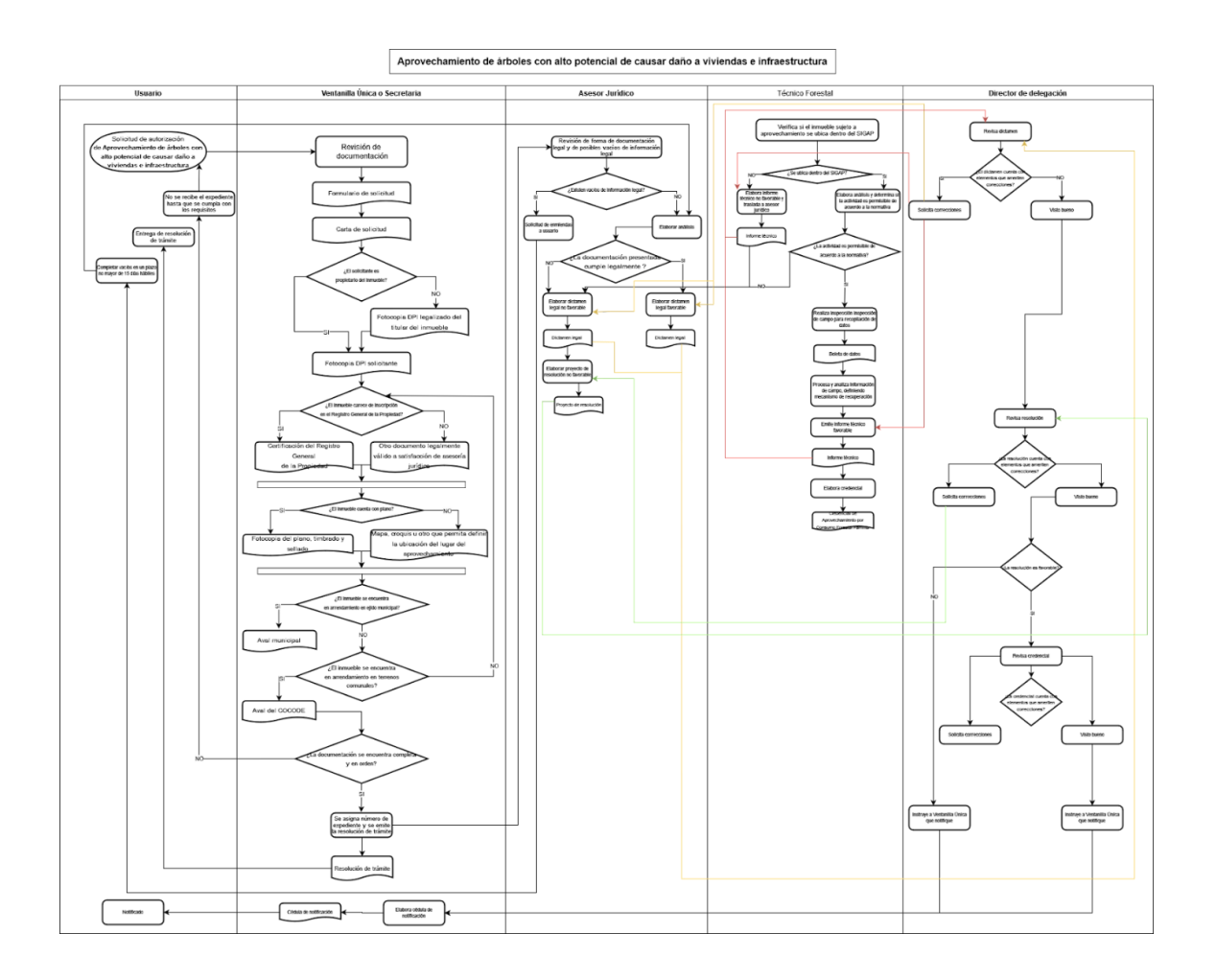

Fuente: elaboración propia, realizado con Lucidchart.

## Figura 4. **Diagrama del aprovechamiento forestal no comercial por consumo forestal familiar**

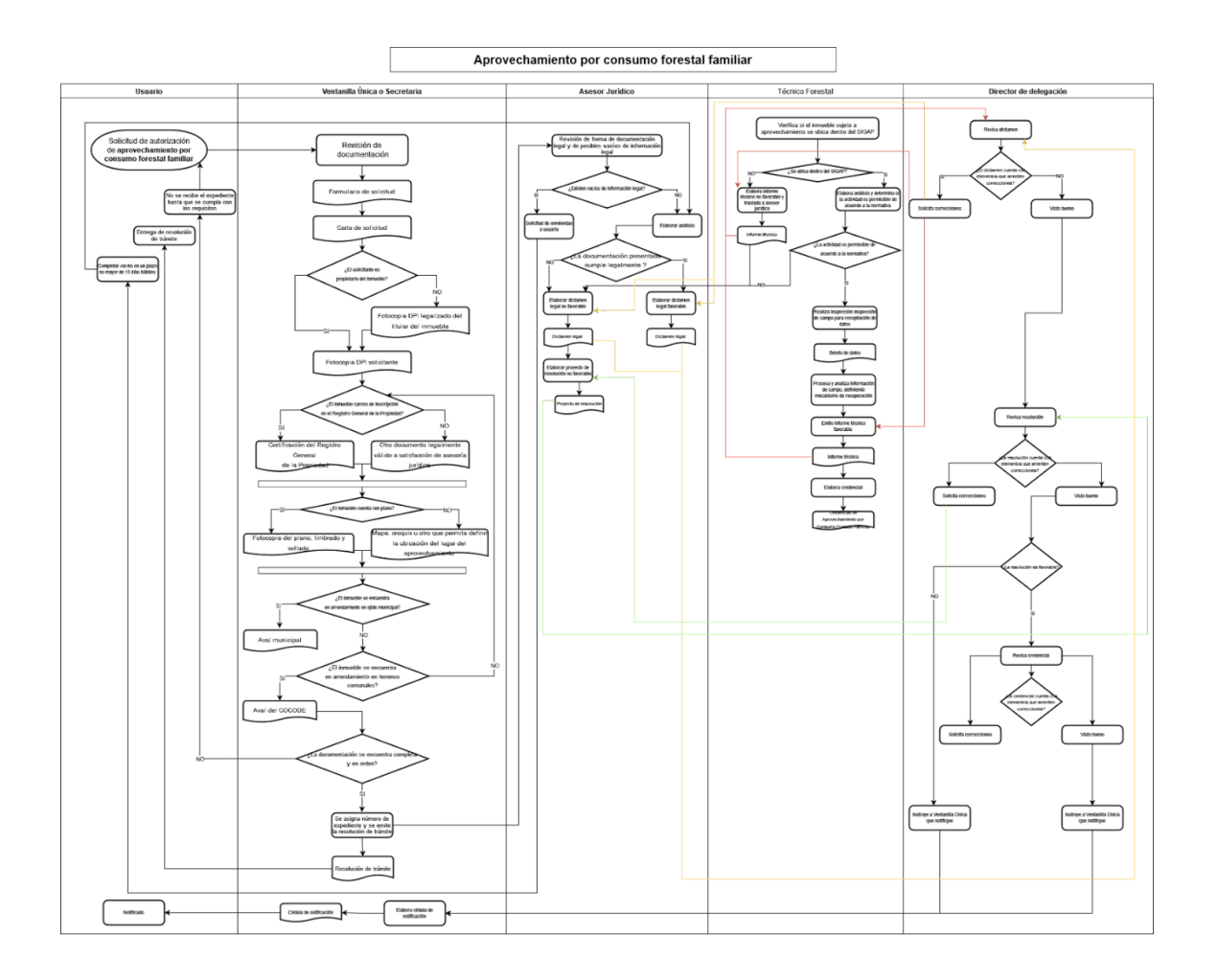

Fuente: elaboración propia, realizado con Lucidchart.

### **2.2. Investigación preliminar del proyecto**

Se realizaron reuniones de toma de requerimiento con usuarios finales y los encargados del departamento de tecnología para obtener los requerimientos y con base a esos requerimientos se elaboraron diagramas, documentos con requisitos explícitos y un flujo a seguir específico para elaborar una solución a medida para el cliente.

### **2.3. Detalle de la solución**

En el desarrollo de esta aplicación, se han elegido los siguientes elementos para garantizar una solución robusta y escalable:

- *Frontend* (Página web): Se utilizará el *framework* de Angular
- *Backend*: Servicio API REST usando ASP.NET Core C#
- Base de datos: PostgreSQL

#### **2.3.1. Angular**

*Frontend* (Página web): se utilizará el *framework* de Angular. Angular es un *framework* de JavaScript desarrollado por Google que se utiliza para desarrollar aplicaciones web de una sola página (SPA). Proporciona una estructura sólida para organizar y escribir el código del *frontend*, y ayuda a los desarrolladores a crear aplicaciones web rápidas, escalables y fáciles de mantener.

### **2.3.2. ASP.NET Core C#**

ASP.NET Core es un *framework* de Microsoft para desarrollar aplicaciones web y servicios en la plataforma .NET. Es utilizado para desarrollar el *backend* de la aplicación, donde se encarga de la lógica de negocio, conexión a bases de datos y servicios de autenticación y autorización. Utilizando una arquitectura REST, se expondrán servicios para que el *frontend* pueda interactuar con el *backend* y obtener los datos necesarios para mostrar en la aplicación web.

#### **2.3.3. PostgreSQL**

PostgreSQL es un sistema de gestión de bases de datos de código abierto altamente escalable y potente. Se utilizará para almacenar y gestionar los datos de la aplicación. Es una opción popular para aplicaciones web debido a su alta escalabilidad, estabilidad y soporte para una amplia variedad de lenguajes de programación.

#### **2.4. Presentación de la solución al proyecto**

Se desarrolló el módulo para la gestión de los aprovechamientos forestales no comerciales con una tecnología de *frontend* angular, utilizando también como *backend* C# y base de datos PostgreSQL, se optó por desarrollar un módulo donde se pueden crear solicitudes, estas pasan por varias fases y son aprobadas o no por varios roles y el usuario solicitante tiene una página web donde se visualiza la fase y el estado de la solicitud, de esta manera se quita el trabajo de papeleo y trámites presenciales donde se sobrecargaba la capacidad institucional dando tiempos de respuesta lentos en la resolución de estas solicitudes.

La solución contará con una API en C# utilizando una base de datos PostgreSQL y se consume la información por una aplicación web desarrollada en Angular, quedando los siguientes dos productos en la finalización del proyecto, API que permite gestionar operaciones CRUD en el *backend* programado en C# que obtiene los datos de una base de datos en PostgreSQL y una aplicación web que consume los servicios de la API y permite crear y gestionar la solicitud de aprovechamientos así como ejecutar operaciones CRUD, mostrar listados y realizar búsquedas, esto se observa mejor en el siguiente esquema.

13

## Figura 5. **Esquema de la solución del proyecto**

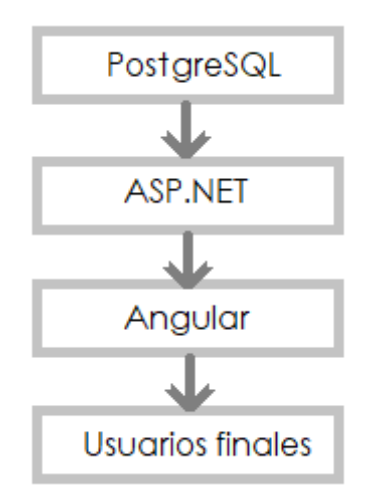

Fuente: elaboración propia, realizado con Paint.

#### Figura 6. **Arquitectura del proyecto**

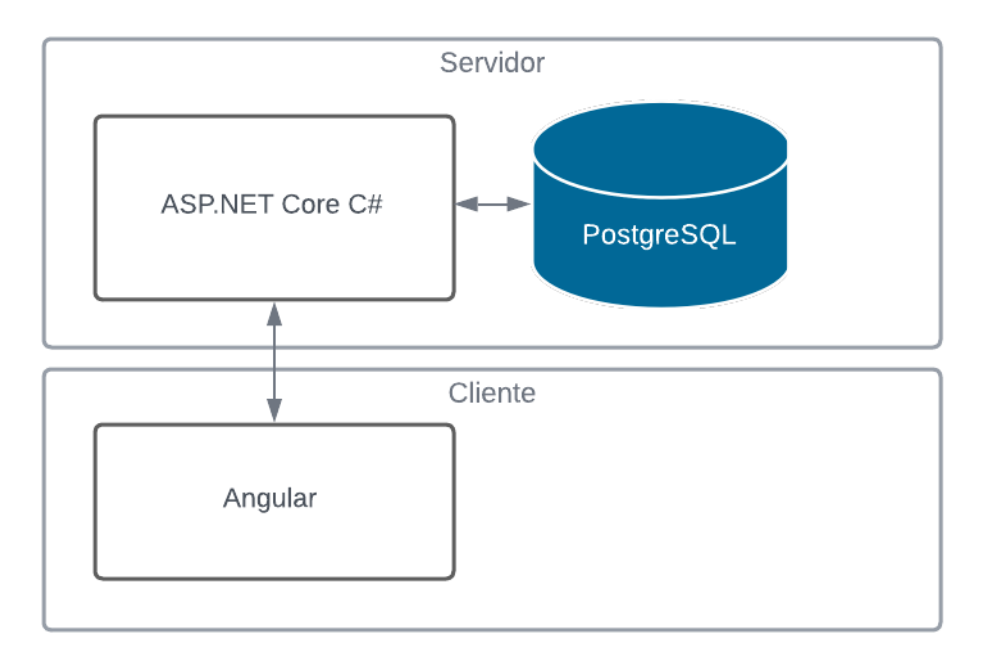

Fuente: elaboración propia, realizado con Lucidchart.

#### **2.4.1. Documentos generados**

Por cada aprovechamiento se pueden generar varios documentos dependiendo del rol del usuario y la fase en la que se encuentra el aprovechamiento, se pueden observar los documentos tomados como base en los anexos y a continuación se detallan las bases de los documentos generados.

Para el rol secretaría se tienen 2 documentos, el primer documento que se puede generar es cédula de notificación y para este se utilizó de base el documento adjunto en el anexo 5, también puede generar el documento notificación de resolución cuando el aprovechamiento se resolvió favorablemente (revisores y director lo aprobaron) y se tomó como base para elaborar el mismo del anexo 6.

El rol revisor técnico puede generar 2 documentos, el primero de ellos es el informe técnico y para este se utilizó de base el documento adjunto en el anexo 7, el siguiente documento que puede generar es la credencial de consumo, para este se tomó de base el documento del anexo 8 y se comparó con el documento del anexo 9 para unir ambos documentos, completando algunos datos para que tuviera todos los datos necesarios para generarlo.

El rol revisor jurídico genera el documento llamado informe jurídico y para la creación de este informe se utilizó como referencia la estructura del documento adjunto en el anexo 7, realizando los cambios necesarios para adaptarlo a las especificaciones correspondientes a dicho revisor.

### **2.4.2. Caso de uso del sistema**

El sistema utiliza 5 roles, se representan en el caso de uso como actores del sistema, los cuales son usuarios tipo secretaria, usuario, director y dos asesores: técnico y jurídico, todos utilizan el sistema, pero en diferente fase y haciendo uso de diferentes documentos, los cuales cargan o generan también autorizando o rechazando el aprovechamiento correspondiente.

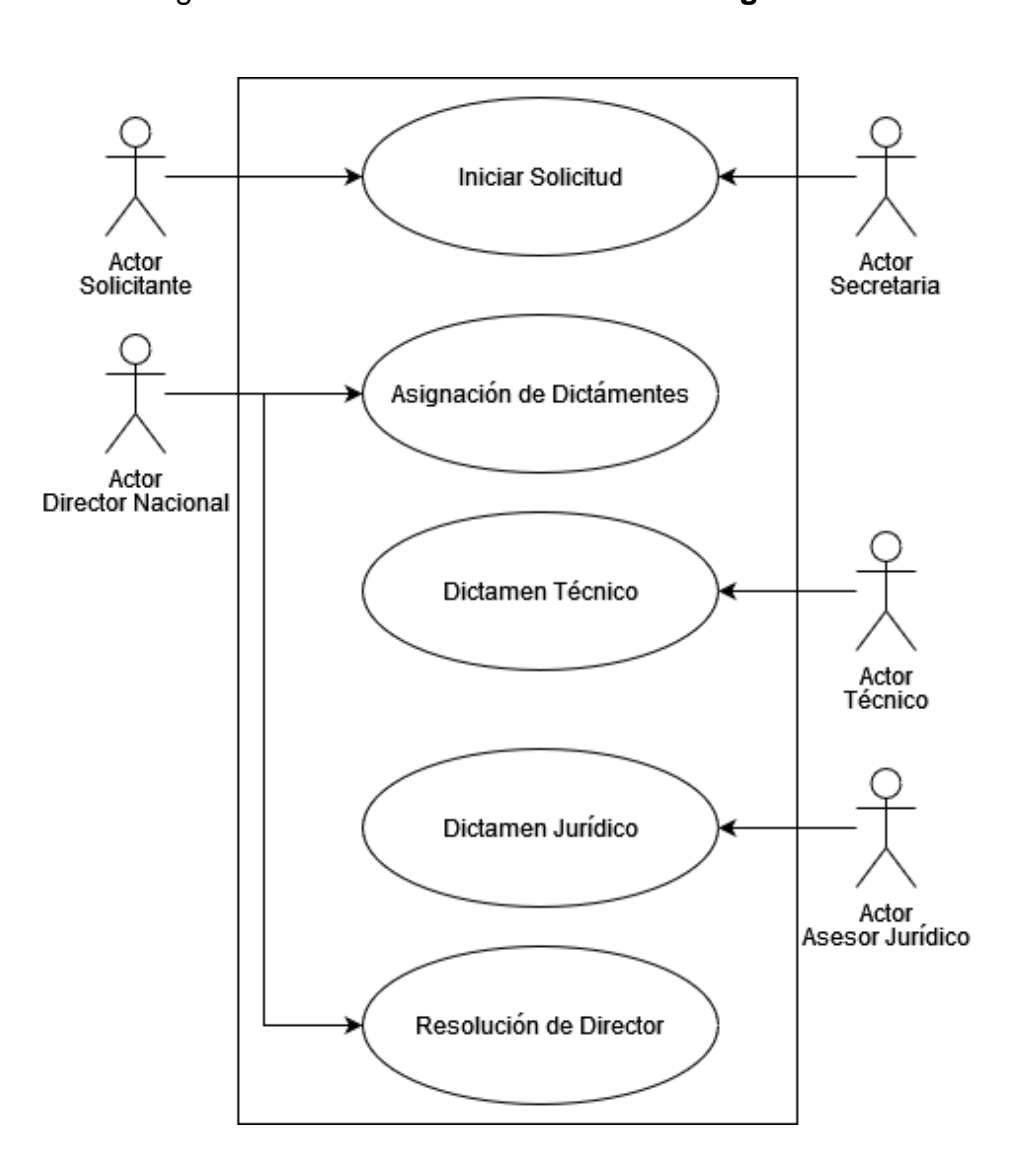

Figura 7. **Caso de uso del sistema general**

Fuente: elaboración propia, realizado con Lucidchart.

### **2.4.3. Flujo del sistema**

El flujo general del sistema con los diferentes usuarios se puede observar en la siguiente imagen, se tienen identificados 4 grupos, el primero es el usuario y secretaria, el siguiente es la secretaria, luego el director y por último los revisores técnicos y jurídicos.

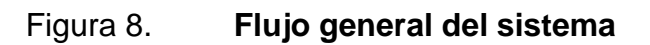

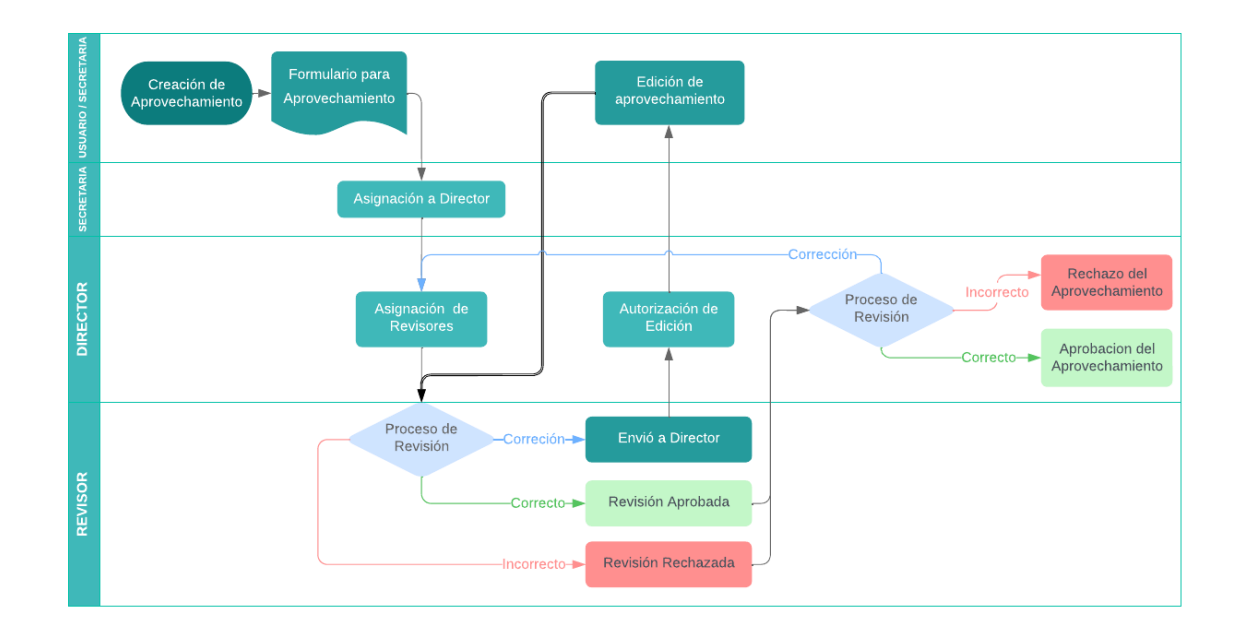

Fuente: elaboración propia, realizado con Lucidchart.

### **2.4.4. Proceso general del sistema**

El proceso general por el que debe pasar un aprovechamiento en el sistema con los diferentes usuarios se puede observar en la imagen a continuación, donde se han separado por usuarios los diferentes procesos que pueden realizar.

### Figura 9. **Proceso general del sistema**

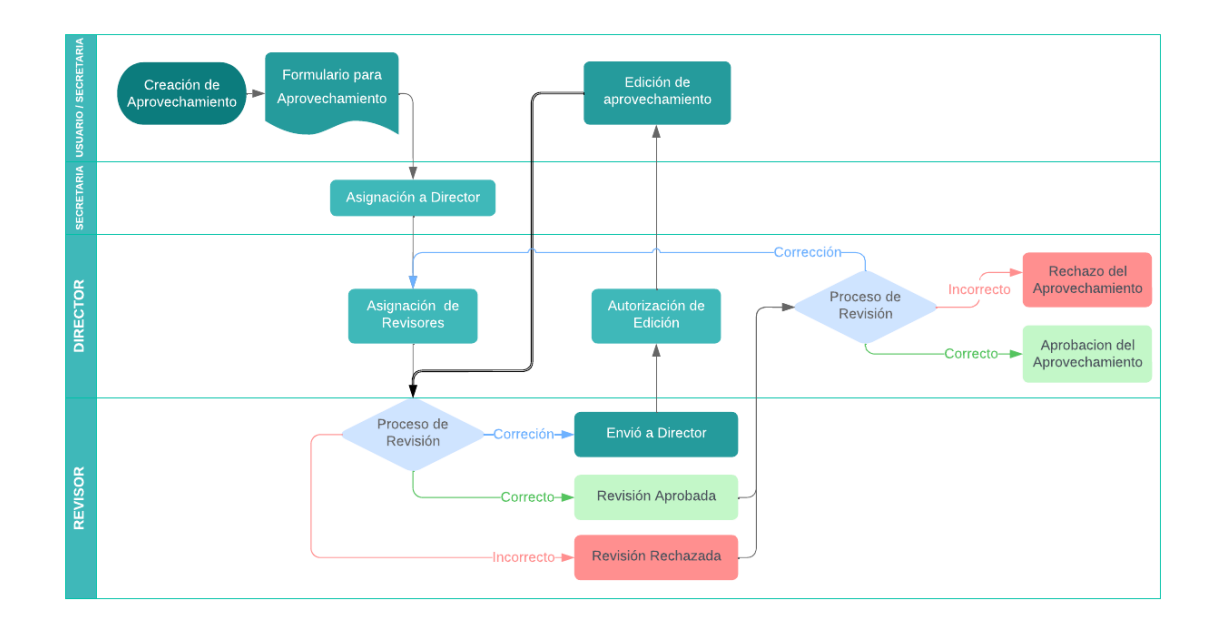

Fuente: elaboración propia, realizado con Lucidchart.

### **2.4.5. Proceso principal**

La tabla proceso principal describe los pasos por los que pasa el aprovechamiento antes de asignar a los revisores o de dar por finalizado el aprovechamiento.

### Tabla I. **Proceso principal**

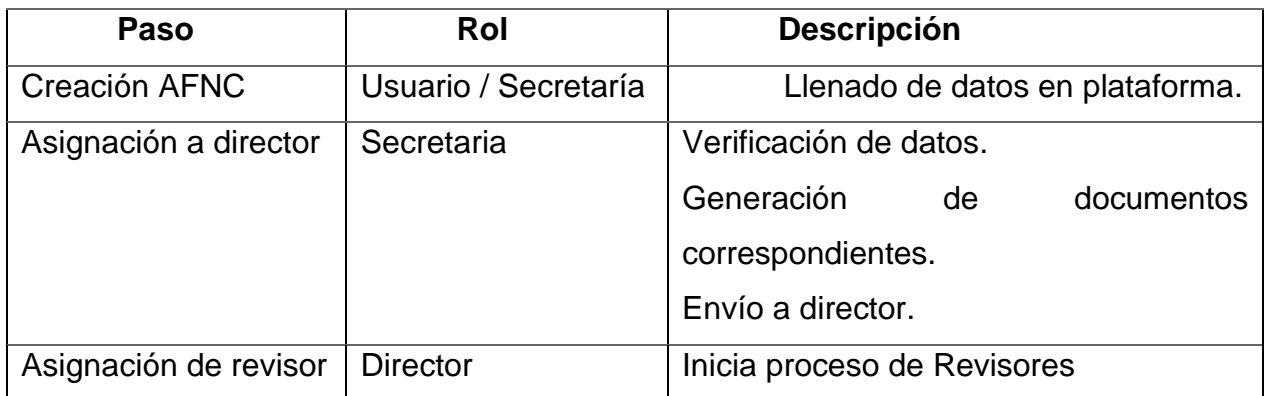

Fuente: elaboración propia.

### **2.4.6. Proceso de revisores**

La tabla proceso de revisores describe los pasos por los que pasa el aprovechamiento con los revisores jurídicos y revisores técnicos antes de que el director de por finalizado el aprovechamiento, el flujo es el mismo para ambos tipos de revisores, variando únicamente sobre la generación de documentos y opciones dentro de la plataforma, puede tomar tres posibles flujos descritos en las tablas que se muestran a continuación.

La tabla proceso de revisores, si no hay errores, describe los pasos si el aprovechamiento está correcto por los que pasa el mismo antes de llegar al director para dar por finalizado el aprovechamiento.

20

### Tabla II. **Proceso de revisores si no hay errores**

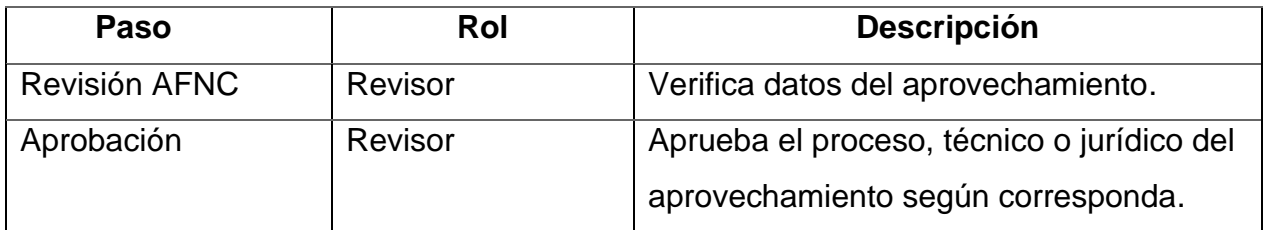

Fuente: elaboración propia.

La tabla proceso de revisores, si hay errores, describe los pasos si el aprovechamiento no está correcto, por los que pasa el mismo antes de llegar al director para dar por finalizado el aprovechamiento, puede no estar correcto por tener errores que no sean posibles de corregir, porque el usuario no aplica las correcciones indicadas o porque el revisor ha decidido rechazarlo, por ejemplo, porque ha pasado bastante tiempo y el usuario no ha realizado las correcciones entre otras razones.

Tabla III. **Proceso de revisores si hay errores**

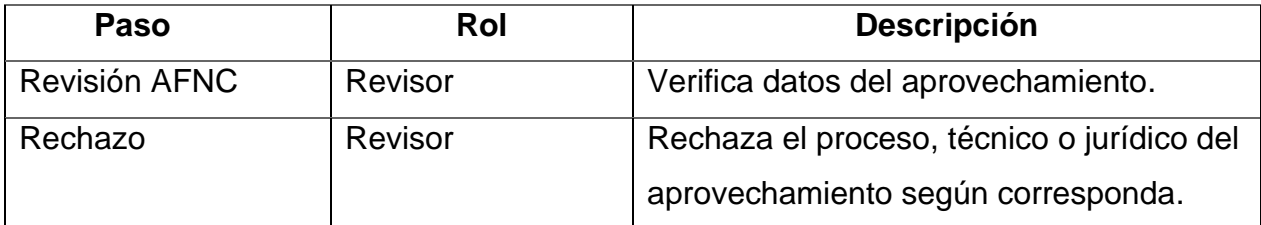

Fuente: elaboración propia.

La tabla proceso de revisores, si hay correcciones, describe los pasos si el aprovechamiento tiene posibles correcciones que ha identificado el usuario revisor que el usuario que generó el aprovechamiento puede realizar previo a que se valide si es aprobado o rechazado el aprovechamiento antes de llegar al director para dar por finalizado el aprovechamiento.

### Tabla IV. **Proceso de revisores si hay correcciones**

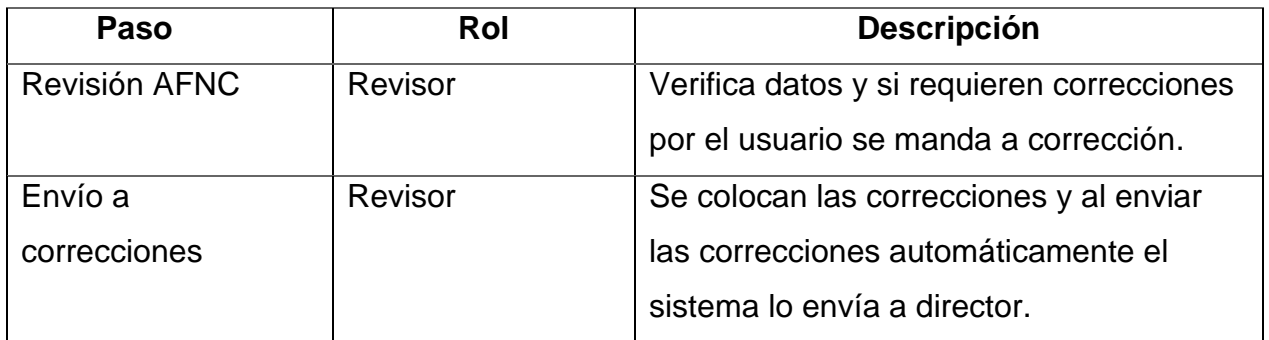

Fuente: elaboración propia.

### **2.4.7. Proceso director**

Luego de finalizado el proceso de ambos revisores (técnico y jurídico) el aprovechamiento vuelve al usuario director, el cual puede aprobar o rechazar el aprovechamiento.

La tabla proceso aprobación describe el proceso por el que pasa el aprovechamiento si ambos revisores aprobaron el aprovechamiento en su respectiva revisión.

22

### Tabla V. **Proceso aprobación**

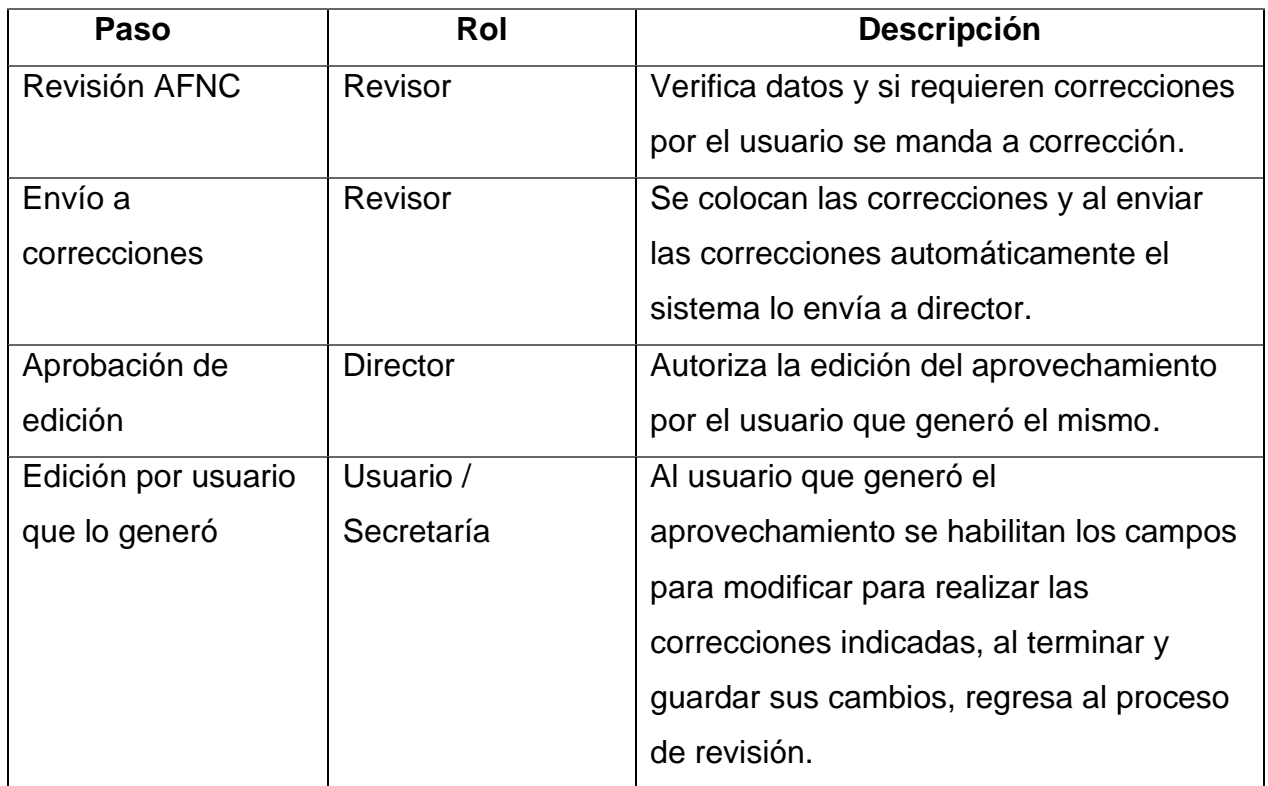

Fuente: elaboración propia.

La tabla proceso rechazo describe el proceso por el que pasa el aprovechamiento si uno de los revisores o ambos rechazaron el aprovechamiento en su respectiva revisión.

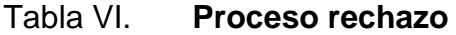

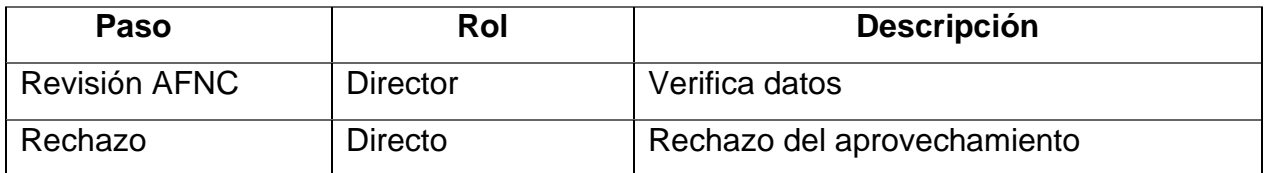

Fuente: elaboración propia.

### **2.4.8. Modelo entidad relación**

Para la base de datos se optó por diseñar el modelo entidad relación para una base de datos relacional mostrado a continuación.

#### Figura 10. **Modelo entidad relación**

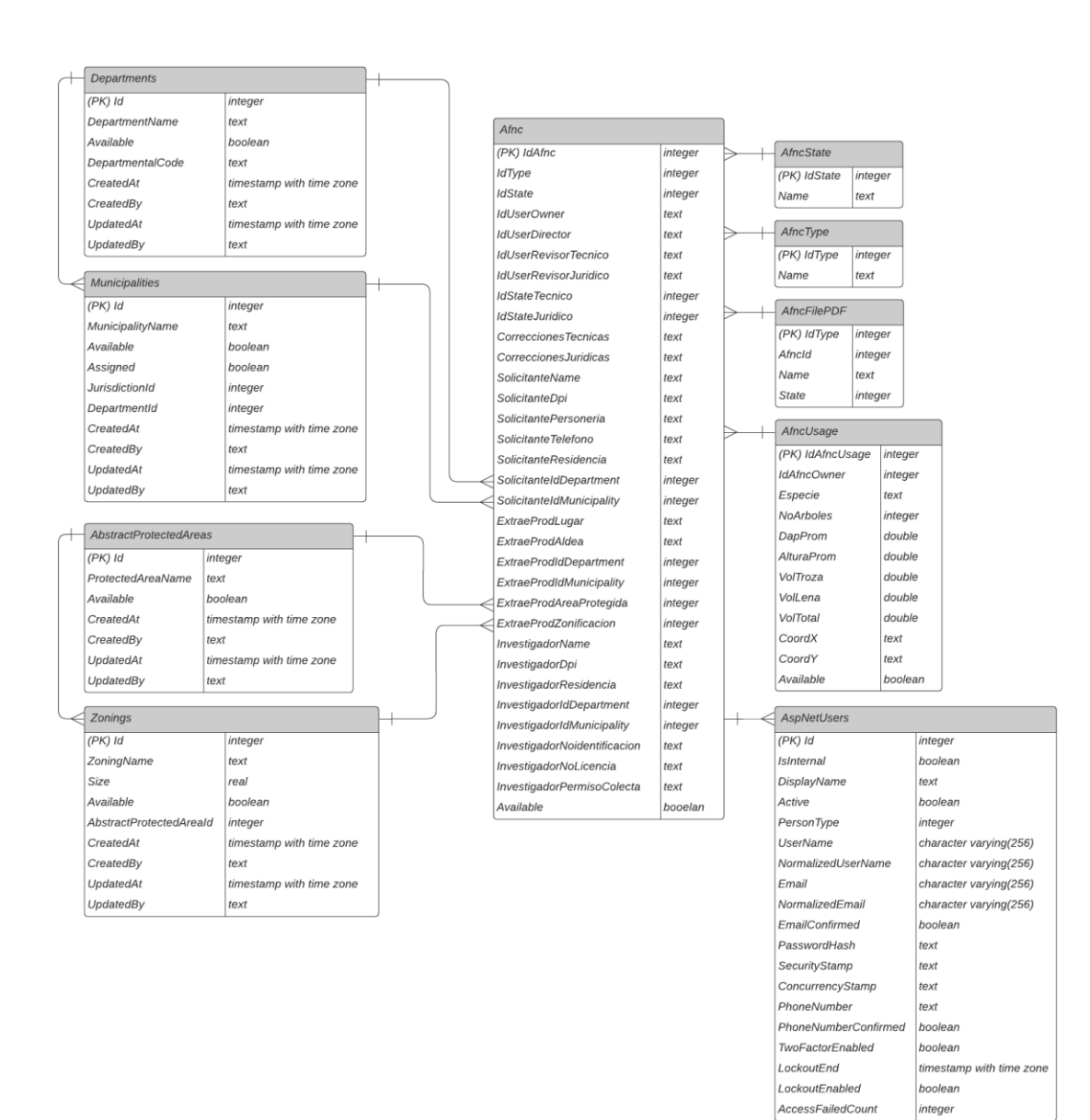

Fuente: elaboración propia, realizado con Lucidchart.

Al estar definidos los modelos de las clases, se utiliza la configuración del modelo de datos y se ha integrado Entity Framework Core para relacionar una base de datos relacional con el modelo en C#.

La tabla AfncType almacena los tipos de aprovechamiento forestales no comerciales disponibles utilizando un id y un nombre que se mostrará en documentos generados y componentes donde haya interacción con el usuario.

### Tabla VII. **AfncType**

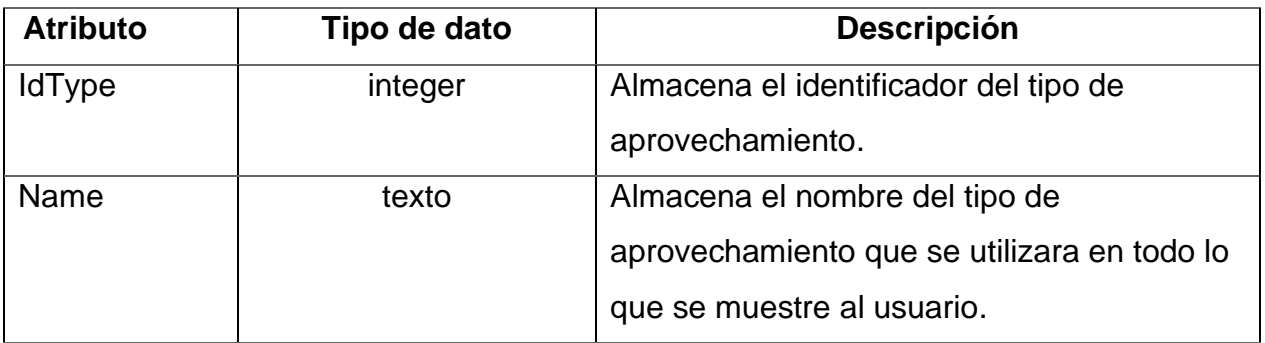

Fuente: elaboración propia.

La tabla AfncState almacena los estados por los que un aprovechamiento forestal no comercial puede pasar utilizando un id y un nombre que se mostrará en documentos generados y componentes donde haya interacción con el usuario.

### Tabla VIII. **AfncState**

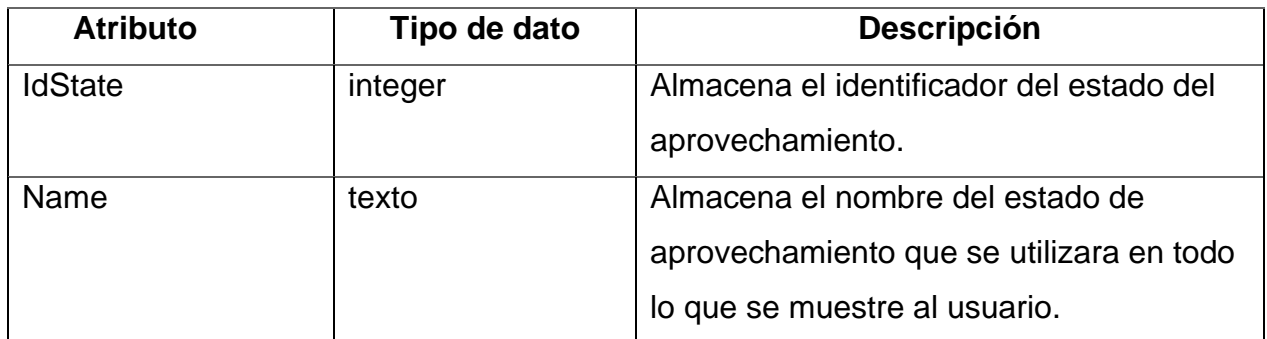

Fuente: elaboración propia.

La tabla AfncFilePDF almacena la información para administrar los documentos que los diferentes usuarios carguen a un aprovechamiento.

### Tabla IX. **AfncFilePDF**

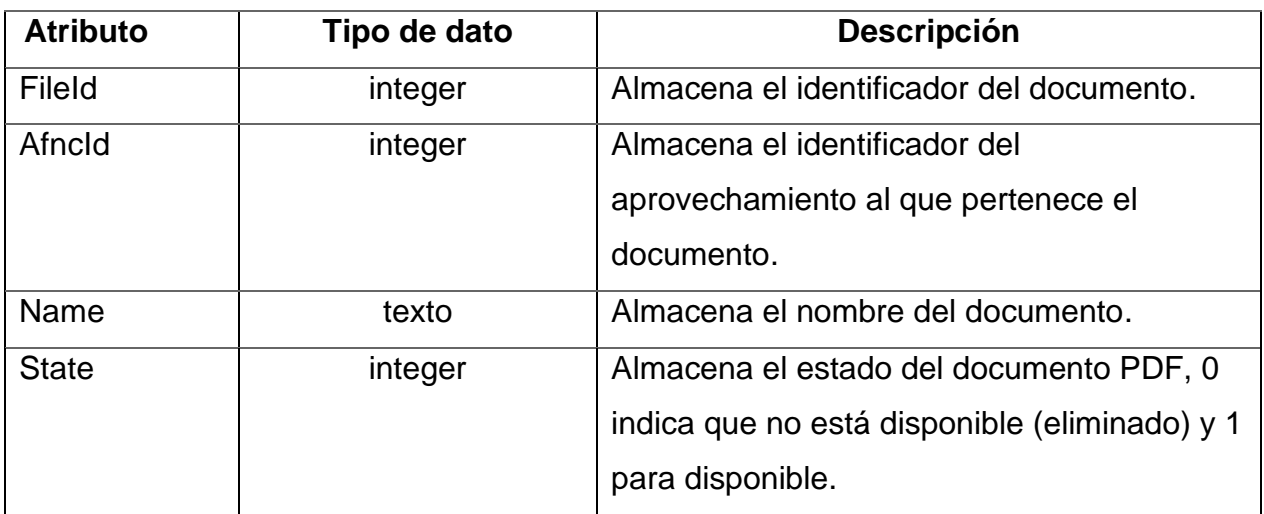

Fuente: elaboración propia.

La tabla AfncUsage almacena la información para administrar los diferentes consumos que se realizarán en un aprovechamiento.

# Tabla X. **AfncUsage**

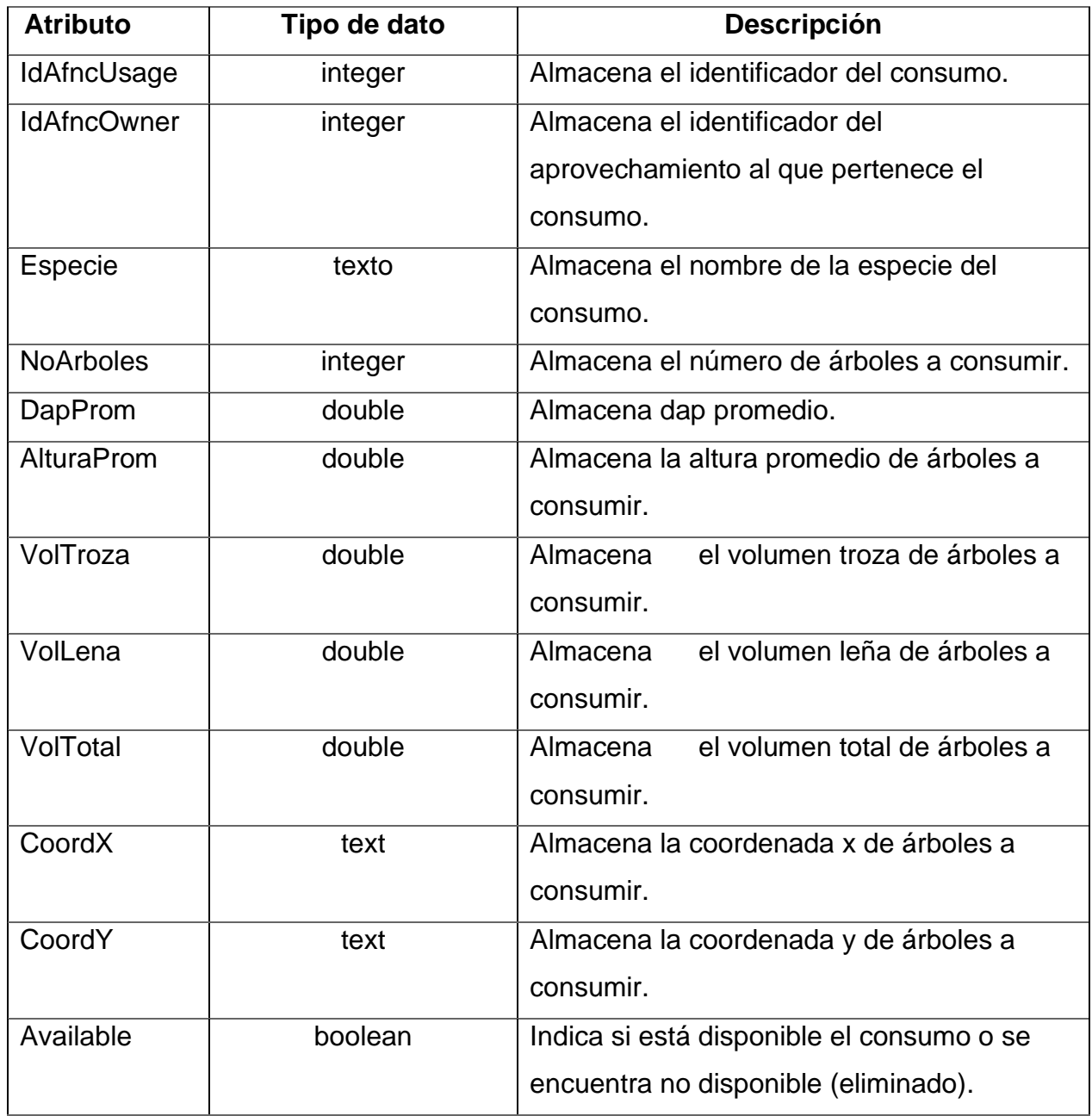

Fuente: elaboración propia.

La tabla Afnc almacena la información para administrar los diferentes consumos que se realizarán en un aprovechamiento.

### Tabla XI. **Afnc**

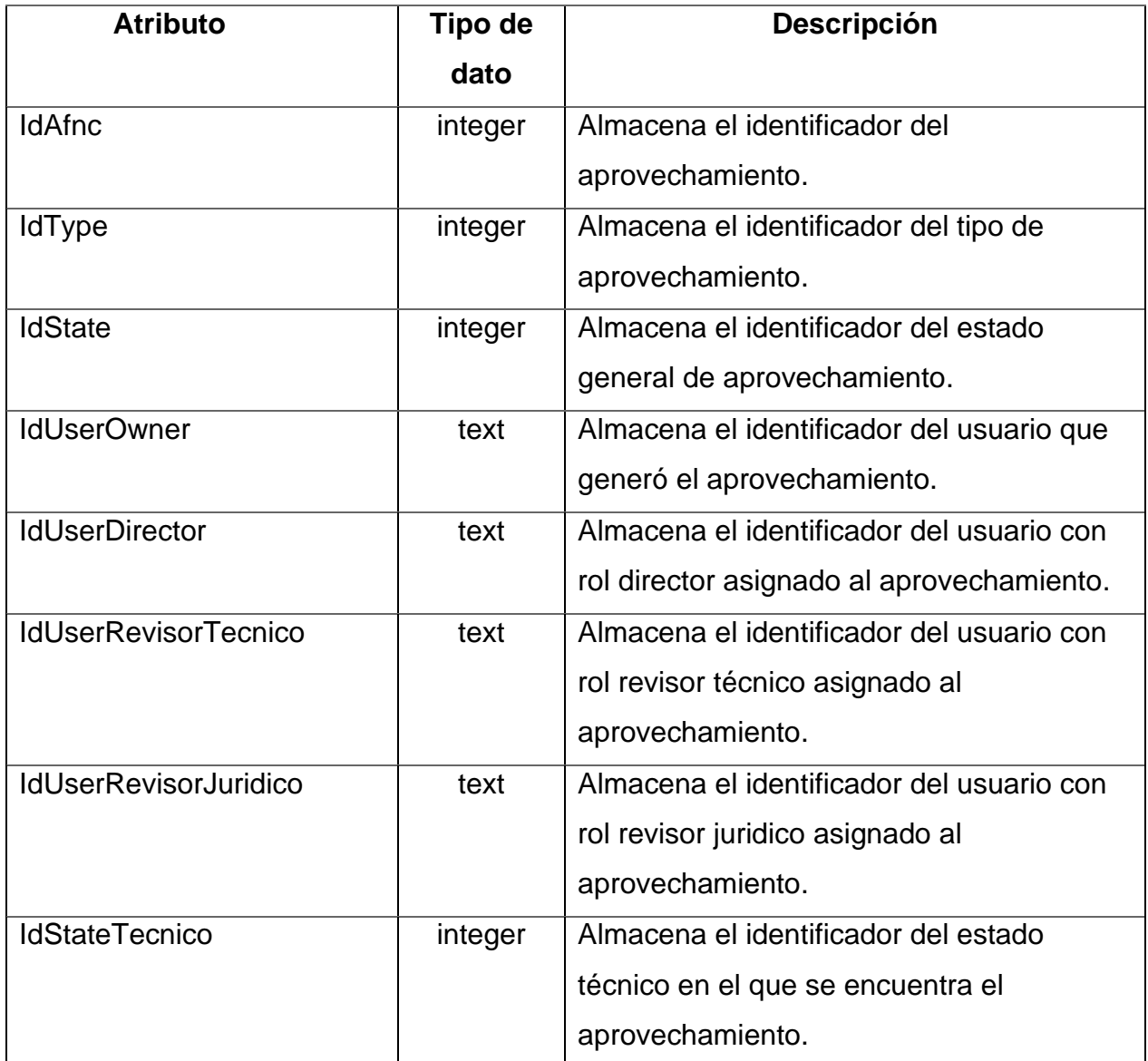

Continuación de la tabla XI.

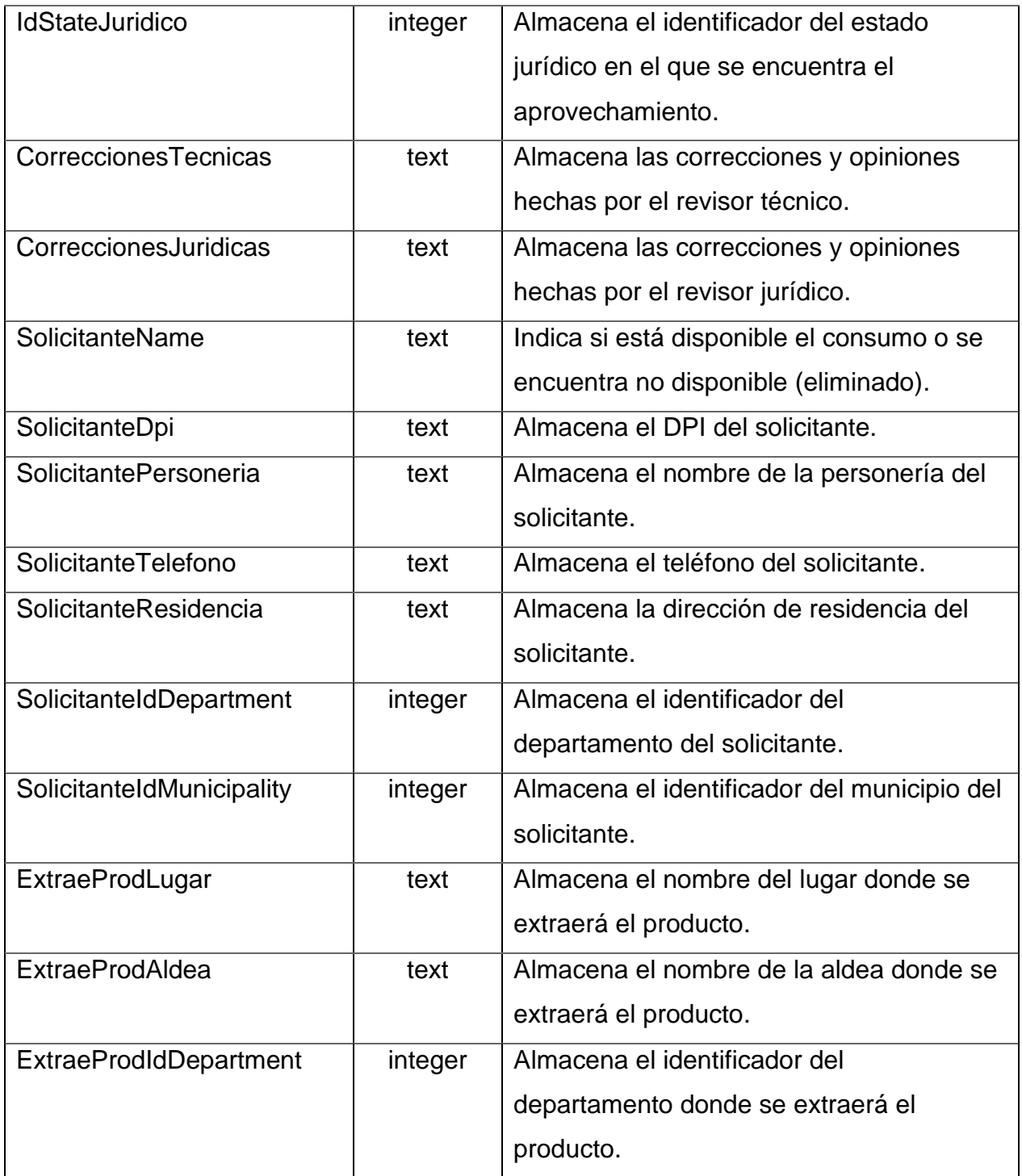

Continuación de la tabla XI.

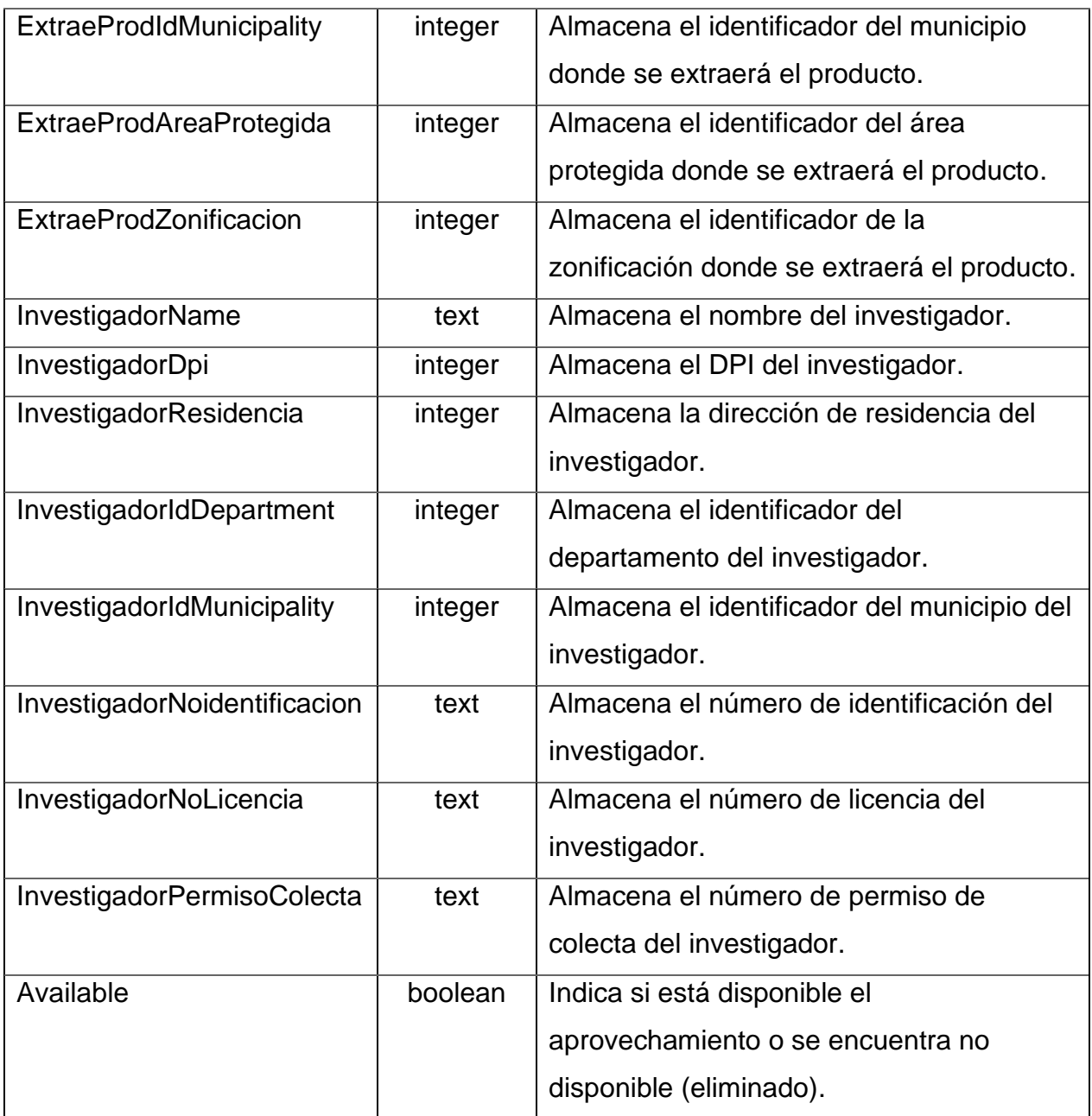

Fuente: elaboración propia.

# **2.4.9. Costos del proyecto**

A continuación, se presenta una tabla con el desglose de los costos incurridos en el desarrollo del módulo.

#### Tabla XII. **Costo del proyecto**

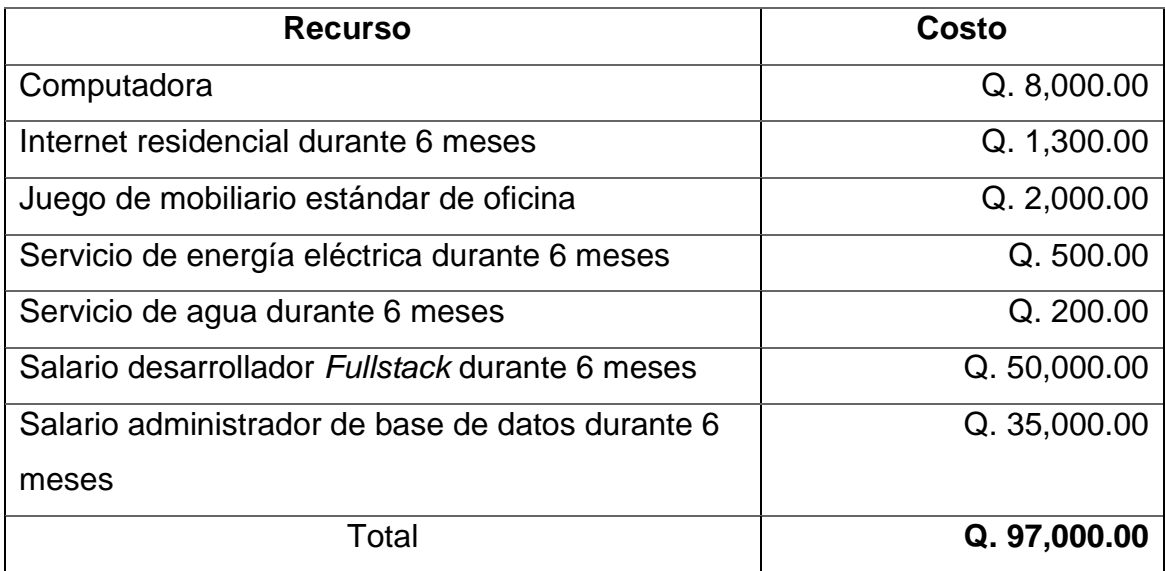

Fuente: elaboración propia.

La tabla anterior muestra los costos relacionados con el desarrollo del módulo, incluyendo los salarios de la desarrolladora, el costo de software y herramientas, los servicios externos y otros costos. El costo total del proyecto es de Q. 97,000.00.

### **2.4.10. Beneficios del proyecto**

Se beneficiará aproximadamente a 3,500,000 personas con la implementación de un módulo que se integrará a la página principal de la institución para atender los expedientes vinculados a las solicitudes de aprovechamiento no comercial, este módulo hará que las fases del proceso estén centralizadas y se les pueda dar un seguimiento, quitando los procesos de verificación manuales creando tiempos de respuesta más rápidos y facilitando el realizar este trámite.

## **3. FASE ENSEÑANZA APRENDIZAJE**

Al finalizar el producto es necesario capacitar a los usuarios para el uso de los módulos implementados, los cuales fueron explicados anteriormente y para esto se desarrollaron manuales según sea necesario para que el usuario final pueda hacer uso del producto desarrollado.

#### **3.1. Manual de usuario técnico**

Este manual tendrá la información técnica del desarrollo de la aplicación para facilitar en el futuro el seguir mejorando las funcionalidades existentes, así como el desarrollo de nuevas funcionalidades y su acoplamiento al producto entregado.

#### **3.2. Manual de usuario final**

Se creó un manual con instrucciones sobre cómo utilizar el sistema para los usuarios finales para que se tenga otro recurso para facilitar el capacitar a las personas que utilizarán el sistema.

## **CONCLUSIONES**

- 1. Se brindó a los usuarios una plataforma para crear las solicitudes de autorización de aprovechamientos forestales no comerciales, así como realizar un seguimiento del estado de estas a través de las diferentes fases. Esto permitió una mejor atención al público y una mayor eficiencia en la gestión de los procesos de solicitud.
- 2. Se mejoró la administración de los procesos relacionados con las solicitudes de aprovechamiento forestal no comercial con la implementación del sistema de registro y seguimiento de las licencias, ya que almacena un histórico accesible de las mismas permitiendo una búsqueda y recuperación de información más rápida y precisa.
- 3. Reducción significativa de los tiempos de respuesta de las licencias de aprovechamiento forestal no comercial, esto ha mejorado la eficiencia en la gestión del proceso de solicitud, así como la transparencia en la concesión de las licencias, ya que se eliminan los procesos manuales que están sujetos a la burocracia y discrecionalidad mediante la implementación de un sistema.

## **RECOMENDACIONES**

- 1. Considerar las observaciones de los usuarios para mejorar la solución entregada y ofrecer una mejor experiencia de usuario en la generación de solicitudes de aprovechamiento forestal no comercial en el sistema. Esto permitirá un mejor uso y aprovechamiento de la solución, lo que se traducirá en un mayor nivel de satisfacción por parte de los usuarios.
- 2. Darle seguimiento a la solución desarrollada para la corrección de errores o flujos con lógica incorrectas, los cuales puedan resultar en el uso incorrecto de la solución desarrollada.
## **REFERENCIAS**

- 1. Consejo Nacional de Áreas Protegidas. (24 de agosto de 2019). Sobre el CONAP. Recuperado de https://conap.gob.gt/acerca-del-conap/.
- 2. Consejo Nacional de Áreas Protegidas. (16 de junio de 2015). Resolución 03-13- 2015: Reglamento Orgánico Interno por el cual se establece la estructura orgánica de las dependencias internas y sus funciones.

# **APÉNDICES**

# Apéndice 1. **Creación de aprovechamiento (familiar, daño a viviendas y rutas viales)**

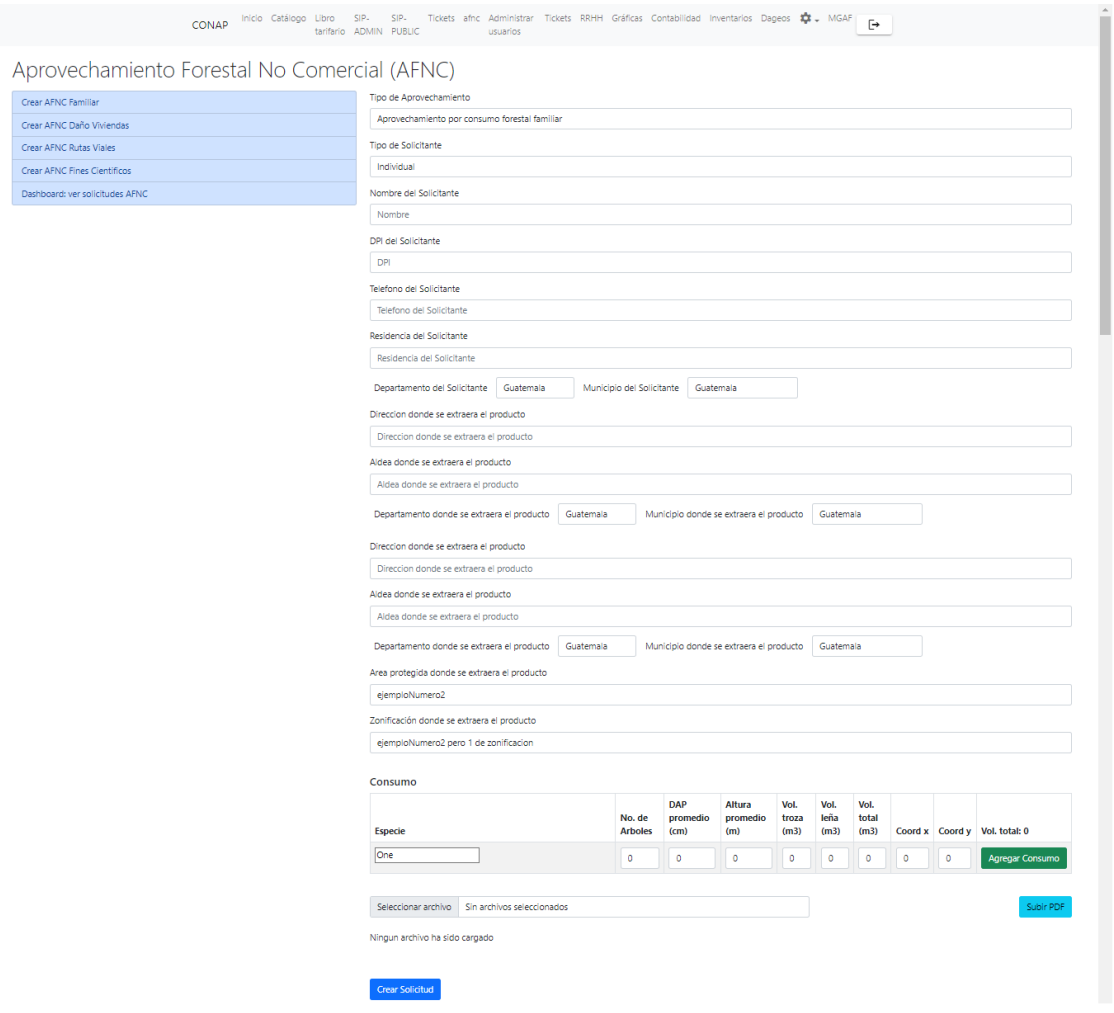

# Apéndice 2. **Creación de aprovechamiento con fines científicos**

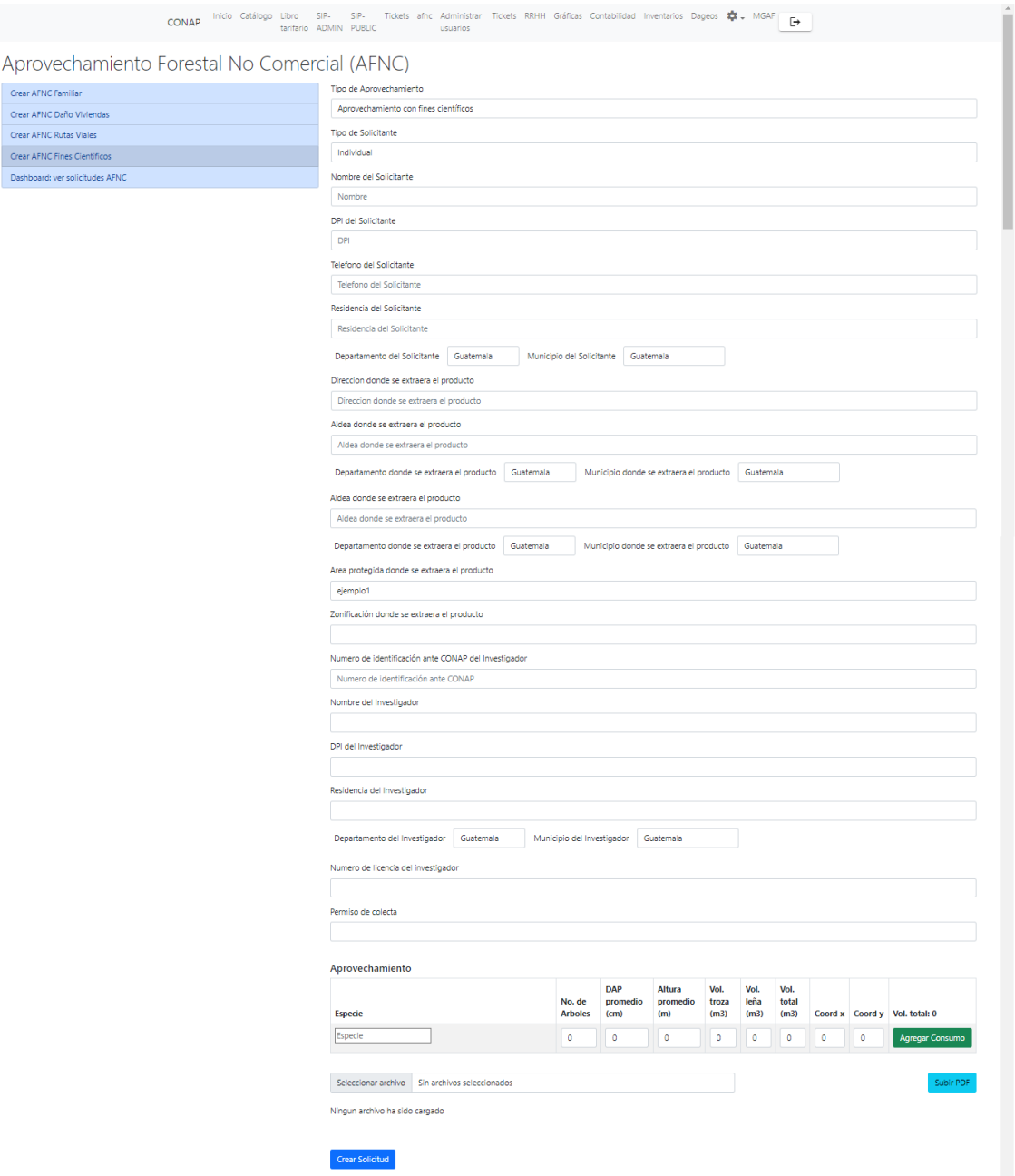

#### CONAP Inicio Catálogo Libro SIP. SIP. Tickets afinc Administrar Tickets RRHH Gráficas Contabilidad Inventarios Dageos  $\bigoplus$  MGAF tartarios ADMIN PUBLIC usuarios usuarios Aprovechamiento Forestal No Comercial (AFNC) Tipo AFNC Crear AFNC Familiar Aprovechamiento por consumo forestal familiar Crear AFNC Daño Viviendas **Estado AFNC** AFNC Proceso Crear AFNC Rutas Viales **Id AFNC** Ingrese Id del AFNC Crear AFNC Fines Científicos Dashboard: ver solicitudes AFNC Solicitante Ingrese nombre del solicitante Buscar Solicitud Mostrar todo Estado<br>AFNC Id<br># AFNC Id Usuario Genero Solicitante Tipo Estado Tecnico Estado Jurídico en<br>Aprovechamiento de árboles con<br>potencial de causar daño a viviendas e<br>infraestructura Aplicando<br>Correcciones<br>Tecnicas  $1/87$ 7e5a3ece-2d91-4497- Ejemplo2 de Nombre del<br>8d55-de68ba061788 Solicitante AFNC<br>Aprobado Aprobado por<br>Jurídico  $\mathsf{Ver}_\mathbbm{C}$ 2 171 7e5a3ece-2d91-4497- ejemploAFNC<br>8d55-de68ba061788 Aprovechamiento por consumo forestal<br>familiar En<br>secretaria Proceso Revision Proceso Revision<br>Tecnico Jurídico  $Ver$ 3 76 7e5a3ece-2d91-4497- abc<br>8d55-de68ba061788  $Ver$

## Apéndice 3. **Dashboard de aprovechamientos**

# Apéndice 4. **Vista del aprovechamiento por revisor técnico**

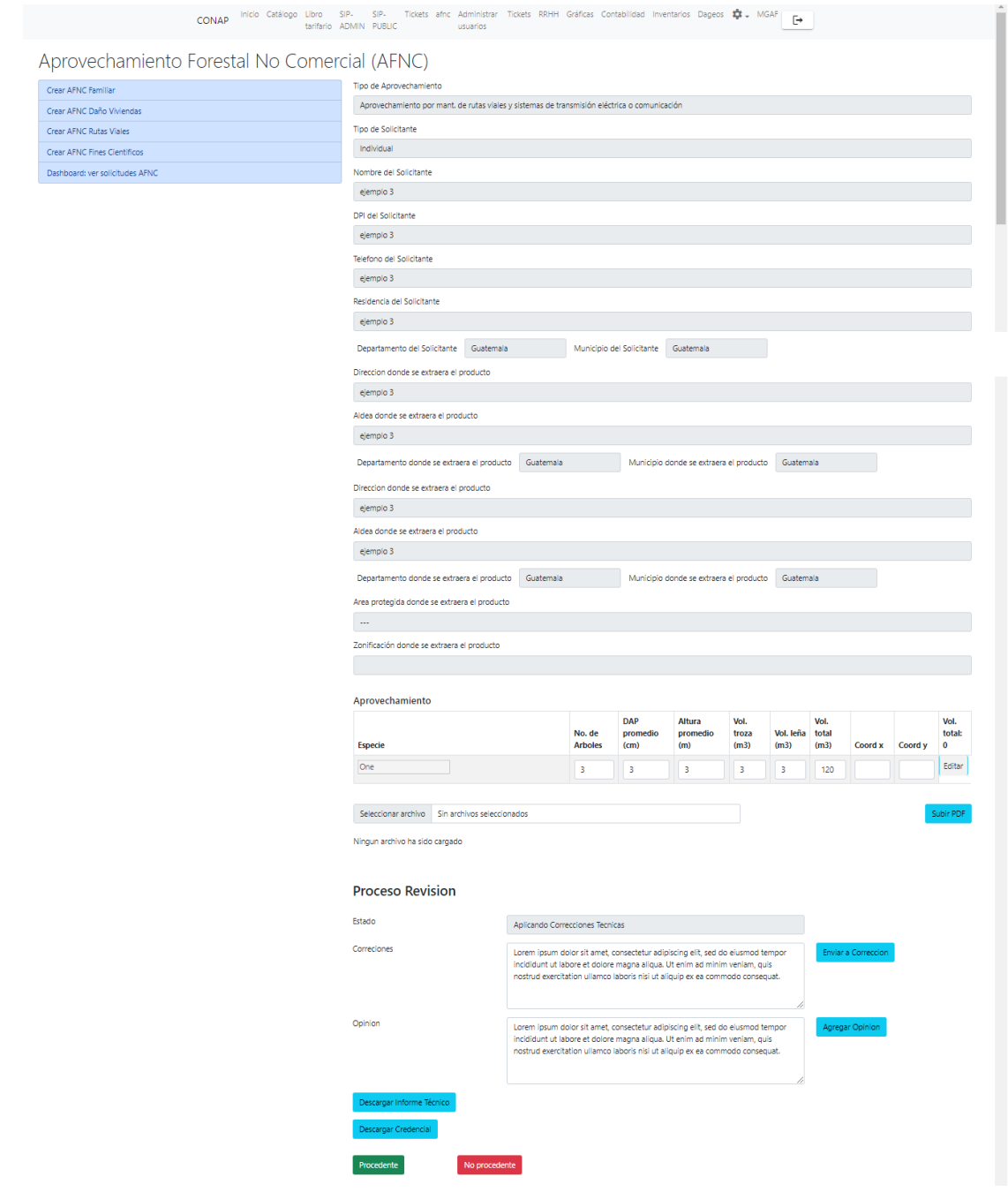

# Apéndice 5. **Vista del aprovechamiento por revisor jurídico**

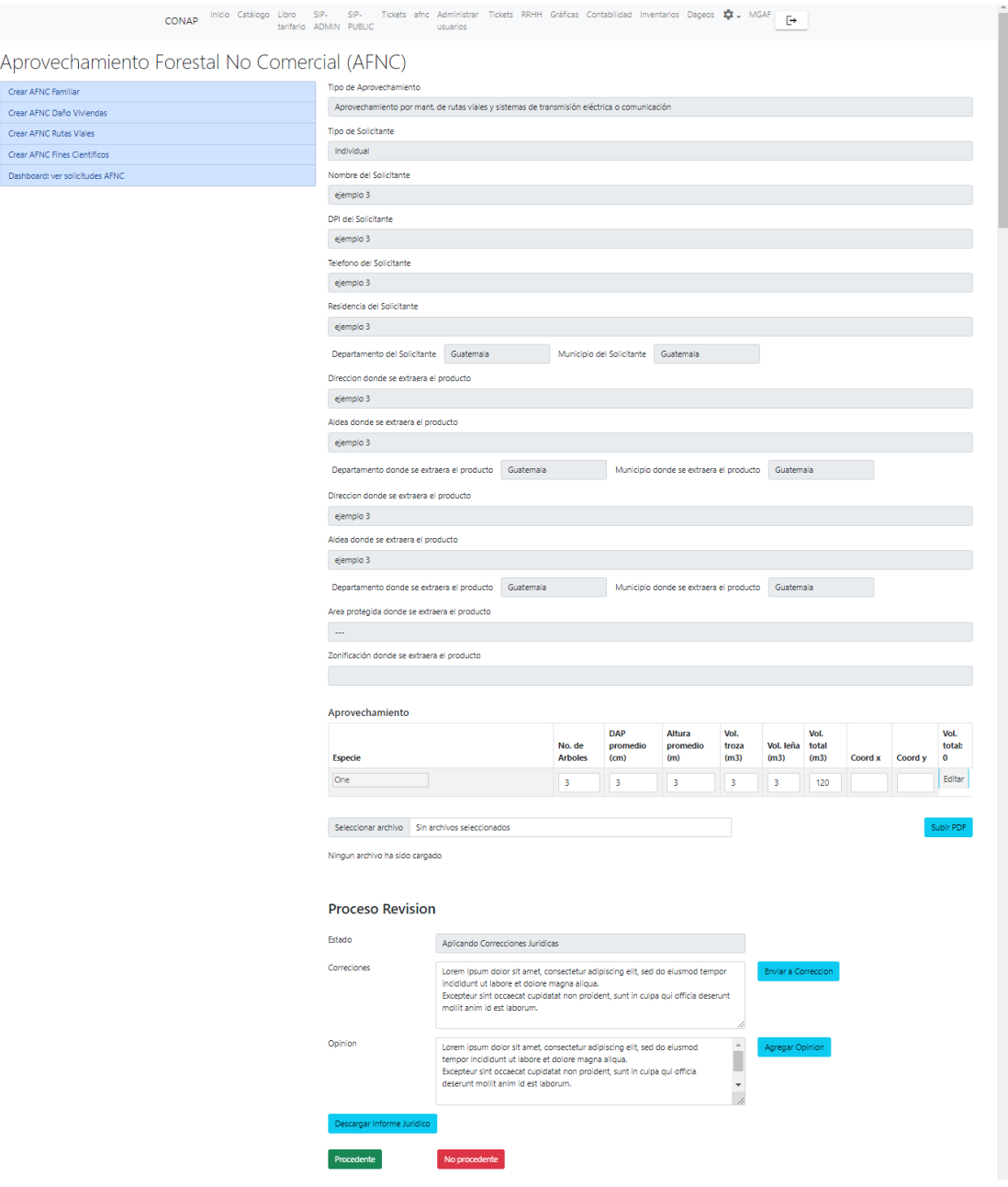

#### Aprovechamiento Forestal No Comercial (AFNC) Crear AFNC Familiar Tipo de Aprovechamiento Aprovechamiento por mant, de rutas viales y sistemas de transmisión eléctrica o comunicación Crear AFNC Daño Vivien Crear AFNC Rutas Viales Tipo de Solicitante Crear AFNC Fines Científicos  $Individual$ Dashboard: ver solicitudes AFNC Nombre del Solicitante ejemplo 3 DPI del Solicitante ejemplo 3  $\hspace{0.5cm}$ Telefono del Solicitante ejemplo 3 Residencia del Solicitante ejemplo 3 Departamento del Solicitante Guatemala Municipio del Solicitante Guatemala Direccion donde se extraera el producto ejemplo 3 Aldea donde se extraera el producto ejemplo 3 Departamento donde se extraera el producto Guatemala Municipio donde se extraera el producto Guatemala Area protegida donde se extraera el producto  $\Delta\omega$  . Zonificación donde se extraera el producto Aprovechamiento  $\begin{tabular}{lllllllllllll} \textbf{DAP} & & & \textbf{Mtura} & & \textbf{Vol.} & & \textbf{Vol.} & \textbf{Vol.} \\ & pronmedio & pronedio & & \textbf{Vol.} & \textbf{Vol.} & \textbf{Vol.} \\ \textbf{Arboles & & (cm) & (m) & (m) & (m3) & (m3) & (m3) & (Gord x & Gord y & 0 \\ \end{tabular}$ Especie  $\sqrt{3}$  $\begin{array}{|c|c|c|c|c|}\hline \rule{0pt}{16pt}3 & \rule{0pt}{2pt} \rule{0pt}{2pt}$  $\sqrt{\mathsf{Editar}}$ One  $\sqrt{3}$  $\sqrt{3}$  $\sqrt{3}$ Seleccionar archivo Sin archivos seleccionados Ningun archivo ha sido cargado **Proceso Tecnico** Tecnico Alex Yovani Jerónimo Tomás<br>asignado - Asignar Tecnio Estado Aplicando Correcciones Correciones Lorem Ipsum dolor sit amet, consectetur adipiscing elit, sed do elusmod tempor<br>incididunt ut labore et dolore magna aliqua. Ut enim ad minim veniam, quis nostrud<br>exercitation ullamco laboris nisi ut aliquip ex ea commodo c Proceso Juridico Asesor<br>Juridico<br>asignado Jorge Steve **State Steve** Steve Asignar Jurídico Estado Aplicando Correcciones Correciones Lorem ipsum doior sit amet, consectetur adipiscing elit, sed do eiusmod tempor<br>Indididunt ut labore et doiore magna aliqua.<br>Excepteur sint occaecat cupidatat non proident, sunt in culpa qui officia deserunt<br>mollit anim id **Director** Autorizar Edicion No procedente

## Apéndice 6. **Vista del aprovechamiento por director**

#### CONAP Inicio Catálogo Libro SIP- SIP- Tickets afnc Administrar Tickets RRHH Gráficas Contabilidad Inventarios Dageos  $\frac{4}{100}$ . MGAF tarrifario DDMIN PUBLIC Aprovechamiento Forestal No Comercial (AFNC) Crear AFNC Familiar Tipo de Aprovechamiento Aprovechamiento por consumo forestal familiar Crear AFNC Daño Vivienda Crear AFNC Rutas Viales Tipo de Solicitante Individual Crear AFNC Fines Científicos Dashboard: ver solicitudes AFNC Nombre del Solicitante  $ejemploAFNC$ DPI del Solicitante  $1111111111$ Telefono del Solicitante  $\rm mm \, m$  . Residencia del Solicitante  $e$ jemploAFNC Departamento del Solicitante Guatemala Municipio del Solicitante Guatemala Direccion donde se extraera el producto  $ejemploAFNC$ Aldea donde se extraera el producto ejemploAFNC Departamento donde se extraera el producto Guatemala Municipio donde se extraera el producto Guatemala Area protegida donde se extraera el producto  $\omega_{\rm{eff}}$ Zonificación donde se extraera el producto Consumo DAP Altura Vol.<br>
No. de promedio promedio troza Vol. leña total<br>
Arboles (cm) (m) (m3) (m3) (m3) Coord x Coord y  $\begin{array}{c} \text{Vol.} \\ \text{total:} \\ 0 \end{array}$ Especie  $\begin{array}{|c|} \hline \rule{0.2cm}{0.2cm} \rule{0.2cm}{0.2cm}$  $\begin{tabular}{|c|c|c|c|} \hline \quad \quad & \quad \quad & \quad \quad & \quad \quad \\ \hline \quad \quad & \quad \quad & \quad \quad & \quad \quad \\ \hline \end{tabular}$  $[$  Editar  $]$  $\boxed{\text{Guaternala}}$  $\sqrt{3}$  $\begin{array}{|c|c|c|}\hline \mathbf{3} & \mathbf{3} \\ \hline \end{array}$  $\overline{\mathbf{3}}$ Seleccionar archivo Sin archivos seleccionados Ningun archivo ha sido cargado

## Apéndice 7. **Vista del aprovechamiento por secretaría**

# Apéndice 8. **Vista del aprovechamiento por secretaría para edición**

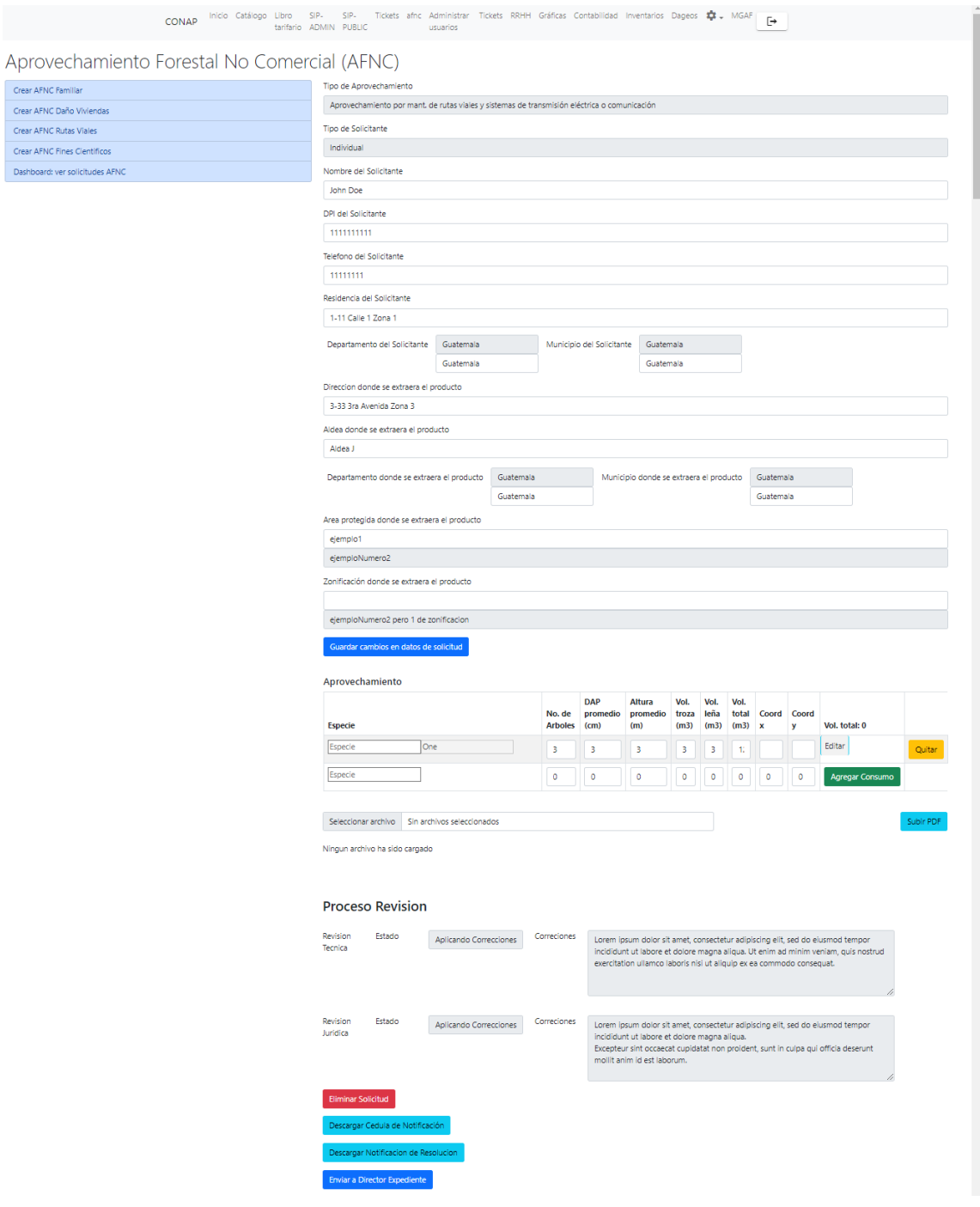

## **ANEXOS**

# Anexo 1. **Formulario base para solicitar aprovechamiento por consumo forestal familiar**

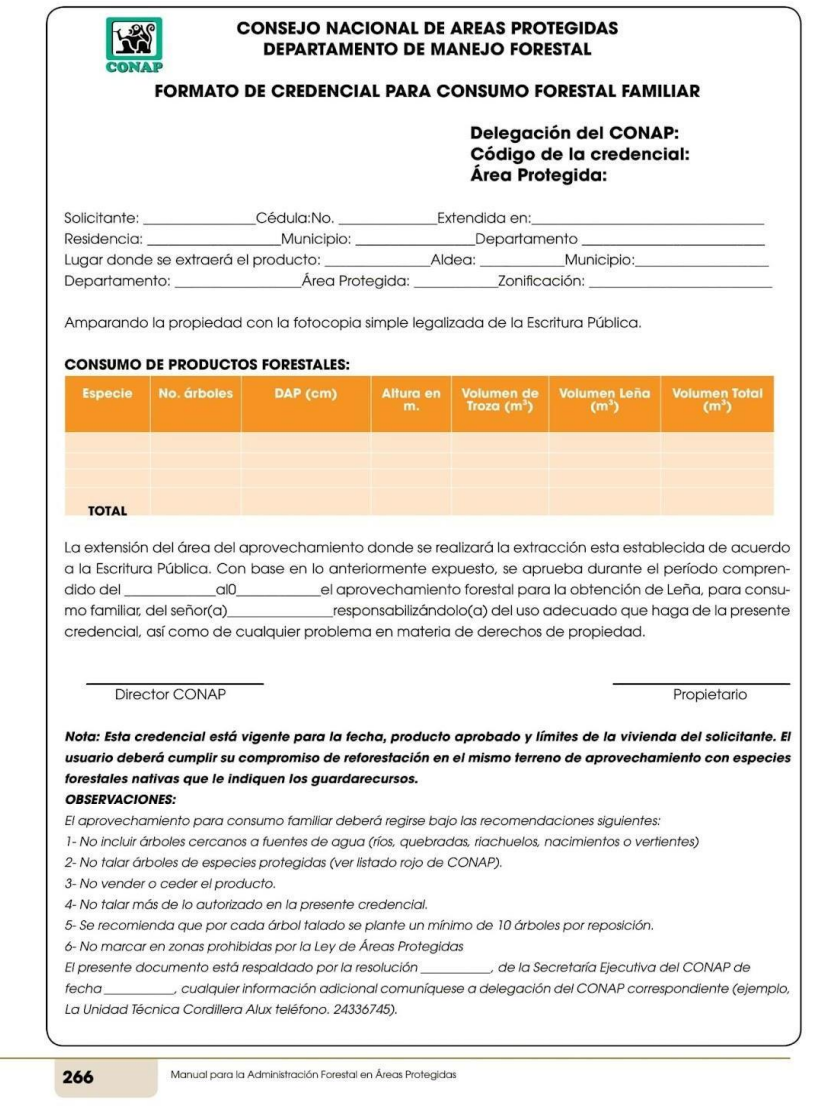

# Anexo 2. **Formulario base para solicitar aprovechamiento por el mantenimiento de rutas viales y sistemas de transmisión eléctrica o de comunicación**

#### **CONSEJO NACIONAL DE AREAS PROTEGIDAS KAS DEPARTAMENTO DE MANEJO FORESTAL FORMATO DE CREDENCIAL DE APROVECHAMIENTO NO COMERCIAL** POR MANTENIMIENTO DE RUTAS VIALES Y SISTEMAS DE TRANSMISIÓN ELÉCTRICA O DE COMUNICACIÓN **Delegación del CONAP:** Código de la credencial: Área Protegida: Solicitante: Cédula:No. Extendida en: Residencia: Municipio: \_\_\_ \_Departamento Lugar donde se extraerá el producto: \_\_ Aldea: Municipio: Área Protegida: Zonificación: Departamento: Amparando la propiedad con la fotocopia simple legalizada de la Escritura Pública. **CONSUMO DE PRODUCTOS FORESTALES:** Altura en m. Volumen de Especie No. árboles DAP (cm) **TOTAL** La extensión del área del aprovechamiento donde se realizará la extracción esta establecida de acuerdo a la Escritura Pública. Con base en lo anteriormente expuesto, se aprueba durante el período el aprovechamiento de árboles con fines científicos, al comprendido del  $ClO$ señor(a) responsabilizándolo(a) del uso adecuado que haga de la presente credencial, así como de cualquier problema en materia de derechos de propiedad. Director CONAP Propietario Nota: Esta credencial está vigente para la fecha, producto aprobado y límites de la vivienda del solicitante. El usuariodeberá cumplir su compromiso de reforestación en el mismo terreno de aprovechamiento con especies forestales nativas que le indiquen los guardarecursos. **OBSERVACIONES:** El aprovechamiento de árboles con alto potencial de causar daño a viviendas e infraestructura deberá reairse baio las recomendaciones siguientes: 1- No vender el producto. 2- No talar más de lo autorizado en la presente credencial. 3- Se recomienda que por cada árbol talado se plante un mínimo de 10 árboles por reposición. El presente documento está respaldado por la resolución \_ , de la Secretaría Ejecutiva del CONAP de fecha , cualquier información adicional comuníquese a delegación del CONAP correspondiente (ejemplo, La Unidad Técnica Cordillera Alux teléfono. 24336745). Manual para la Administración Forestal en Áreas Protegidas 269

## Anexo 3. **Formulario base para solicitar aprovechamiento con fines científicos**

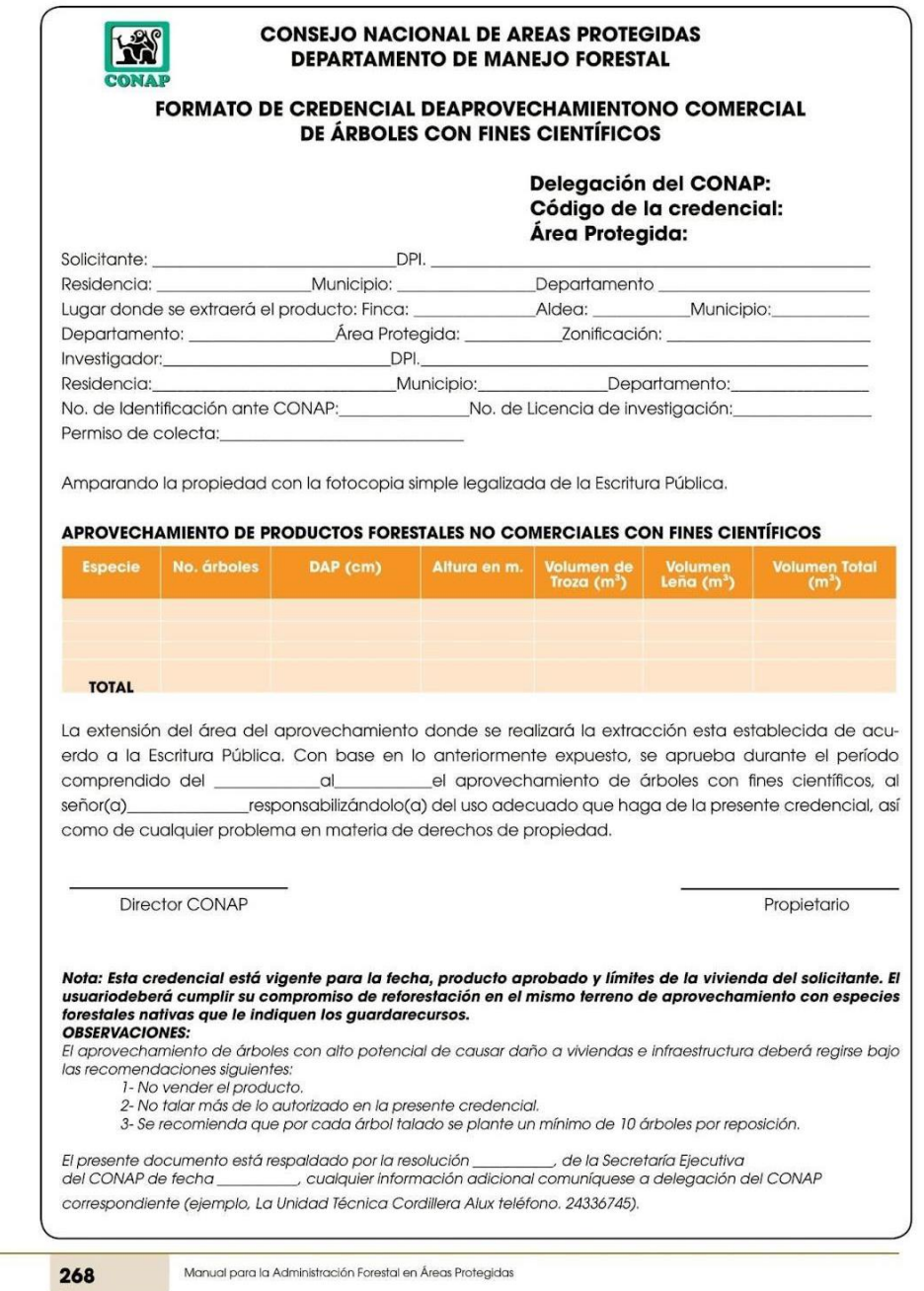

# Anexo 4. **Formulario base para solicitar aprovechamiento de árboles con potencial de causar daño a viviendas e infraestructura**

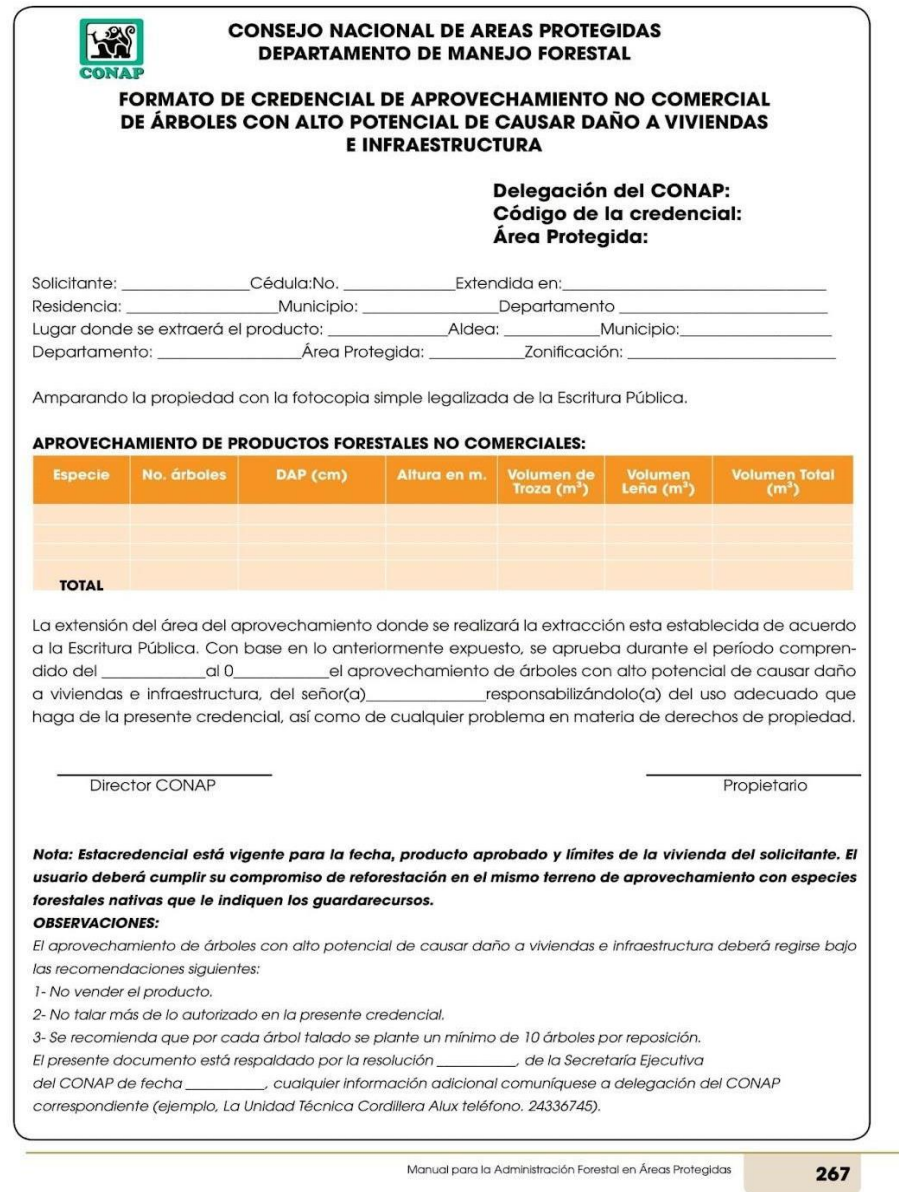

## Anexo 5. Cédula de notificación

## **CÉDULA DE NOTIFICACIÓN**

Cédula de Notificación No. DRM 060/2021

En la Ciudad de Guatemala, departamento de Guatemala, siendo las 10 horas, con 47 Minutos, del día 25 de marzo del año 2021, constituidos en la sede de la Dirección Regional Metropolitana ubicada en 36 Avenida 1-11 Zona 7, Ciudad de Guatemala, SE LE NOTIIFICA A: JORGE ALFREDO LÓPEZ SOC, credencial para consumo no comercial de árboles con alto potencial de causar daño a viviendas e infraestructura, Serie A No. 00857, correspondiente al expediente 2021-10964 suscrito por el Director Regional Metropolitana del Consejo Nacional de Áreas Protegidas CONAP.

Por lo que se le hace entrega de la misma, quien de enterado acepta y firma el contenido del mismo. Por medio de cédula entregada: personalmente.

Nombre de la persona: JORGE ALFREDO LÓPEZ SOC

Alejandra Pérez Ventanilla Única Firma del Notificador(a) CONAP

Jorge Alfredo López Soc

### Anexo 6. **Notificación de resolución**

**GOBIERNO** de **UATEMALA** 

**CONSEJO NACIONAL<br>DE ÁREAS PROTEGIDAS** 

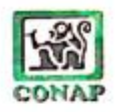

VENTANILLA UNICA DE LA DIRECCIÓN REGIONAL METROPOLITANA DEL CONSEJO<br>NACIONAL DE AREAS PROTEGIDAS, TREINTA Y SEIS AVENIDA UNO GUION ONCE ZONA<br>SIETE COLONIA TOLEDO, CIUDAD DE GUATEMALA.

Guatemala, nueve de febrero dos mil veintiuno

#### RESOLUCION DE TRAMITE No. 018/2021

I) Con el formulario de solicitud que antecede y documentos adjuntos, iníciese la formación del expediente del señor JORGE ALFREDO LÓPEZ SOC, quien presenta solicitud de consumo familiar por riesgo a daños, ubicación: en el kilómetro 18.5 carretera a San Juan Sacatepéquez Condominio las Vitorias Manzana A, Lote 2, zona 6 de Mixco. II) Se tienen por presentados los documentos relacionados, descritos en el formulario de solicitud. III) Cumplido todos los requisitos se admite para su trámite la solicitud mencionada. IV). El solicitante está de acuerdo a recibir notificaciones por el Consejo Nacional de áreas Protegidas -CONAP- al número telefónico: 3312-3621 / 5138-1912 o correo electrónico: \_jorge11lopez11@gmail.com \_V) el presente expediente se identificara con el número 2021-10964 consta de quince (15) follos inclusive, constando un expediente VI) Concluido el trámite de revisión, remitase el expediente a la Asesoria de Asuntos Jurídicos de esta dirección, para su debido diligenciamiento. VII). NOTIFIQUESE.

Alejandra Pérez Ventanilla Única (CONAP)

Solich

## Anexo 7. Informe técnico

COBIERNO<sup>1</sup> **GUATEMALA** 

CONSEJO NACIONAL DE AREAS PROTECIDAS

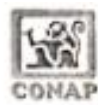

Informe Técnico DRM 35/2021/ljce

Guatemala, 18 de marzo del 2021.

ASUNTO: Expediente 2021-10964. El señor Jorge Alfredo López Soc, ingresa solicitud de credencial para consumo no comercial para la tala de tres árboles de especie Ciprés, ubicada en kilómetro 18.5 carretera a San Juan Sacatepéquez Manzana A Lote 2 condominio Las Victorias, Zona 6 de Mixco.

1. RESULTADOS:

1.1 Personal de la DRM del CONAP realizó la inspección en el lugar indicado, estableciéndose la existencia de los árboles solicitados, los cuales se encuentran cercanos a viviendas aledañas.

1.2 Luego del análisis se determinó que los árboles solicitados no exceden el volumen permitido o autorizable por año de 30 m<sup>3</sup> y los árboles medidos no son especies en peligro de extinción y no se encuentran cercanos a fuentes de agua.

1.3 El volumen autorizable se presenta a continuación.

Cuadro 1. Volumen calculado...

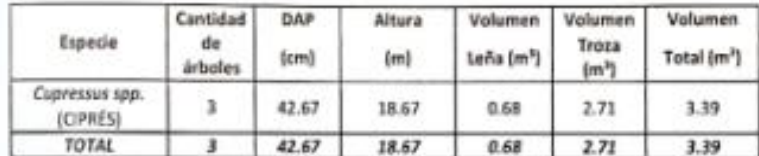

#### 2. RECOMENDACIONES:

Otorgar la credencial NO COMERCIAL solicitada por los árboles y volumen indicados en el cuadro 1 del presente informe, en la dirección indicada dentro del área protegida RFPMCA, ZUE/ZPCFA. La credencial no sustenta el aprovechamiento para que en el área del mismo exista un posterior cambio de uso o cobertura del suelo a infraestructura o cultivo de cualquier tipo. Toda actividad de infraestructura debe ampararse por los estudios y licencias correspondientes. El interesado deberá comprometerse a reforestar y darles mantenimiento a por menos 30 árboles de PINO o ENCINO en la misma área aprovechada.

Sin más que informar, pase atentamente para continuar como corresponda.

Ghanán Cabrera Ermitaño Asesor Técnico **DRM CONAP** 

### Anexo 8. Credencial

### **CONSEJO NACIONAL DE ÁREAS PROTEGIDAS** CONAP PRESIDENCIA DE LA REPÚBLICA GUATEMALA, C.A.

### Serie A 00857

### CREDENCIAL PARA CONSUMO NO COMERCIAL DE ÁRBOLES CON ALTO POTENCIAL DE CAUSAR DAÑO A VIVIENDAS E INFRAESTRUCTURA

Delegación del CONAP: DRM Código de la credencial: 17/2021 Área Protegida: Reserva Forestal Protectora de Manantiales Cordillera Alux

Solicitante: Jorge Alfredo López Soc. DPI: 2161753640101, Extendido en: Guatemala, Lugar para recibir notificaciones: 36 calle 32 avenida Sakerty 2 lote 55 zona 7 capital, Lugar donde se extraerá el producto: kilómetro 18,5 carretera a San Juan Sacatenéguez Mansana A lote 2 condominio Las Victorias, Zona 6 de Mieso, Departamento: Guatemala, Zonificación: ZUE/ZPCEA, Amparando la propiedad con: Copia de registro de la propiedied.

CONSUMO DE PRODUCTOS FORESTALES:

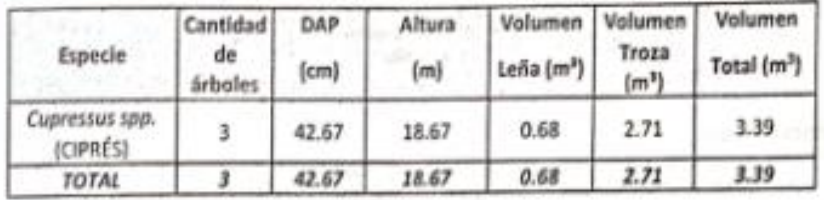

La extensión del área del aprovechamiento donde se realizará la extracción está establecida de acuerdo a gggià de registro de la propiedad. Con base en lo anteriormente expuesto, se aprueba durante el período comprendido del 19/03/2021 al 08/04/2021, el aprovechamiento forestal para la obtención de producto forestal proveniente de un aprovechamiento no comercial, del señor (a) : jorge Alfredo Lócez Soc, responsabilizándole del uso adecuado que haga de la presente credencial, así como de cualquier problema en materia de derechos de propiedad ...

ge Alfredo López Soc nsé il Usuario Director **DRM CONAR** 

Notá: Este certificado está vigente para la fecha estípulada, especies y volumen aprobada, así como dentro de las límites municipales de la vivienda del solicitante.

19 DE MARZO DEL 2021

## Anexo 9. **Licencia de aprovechamiento**

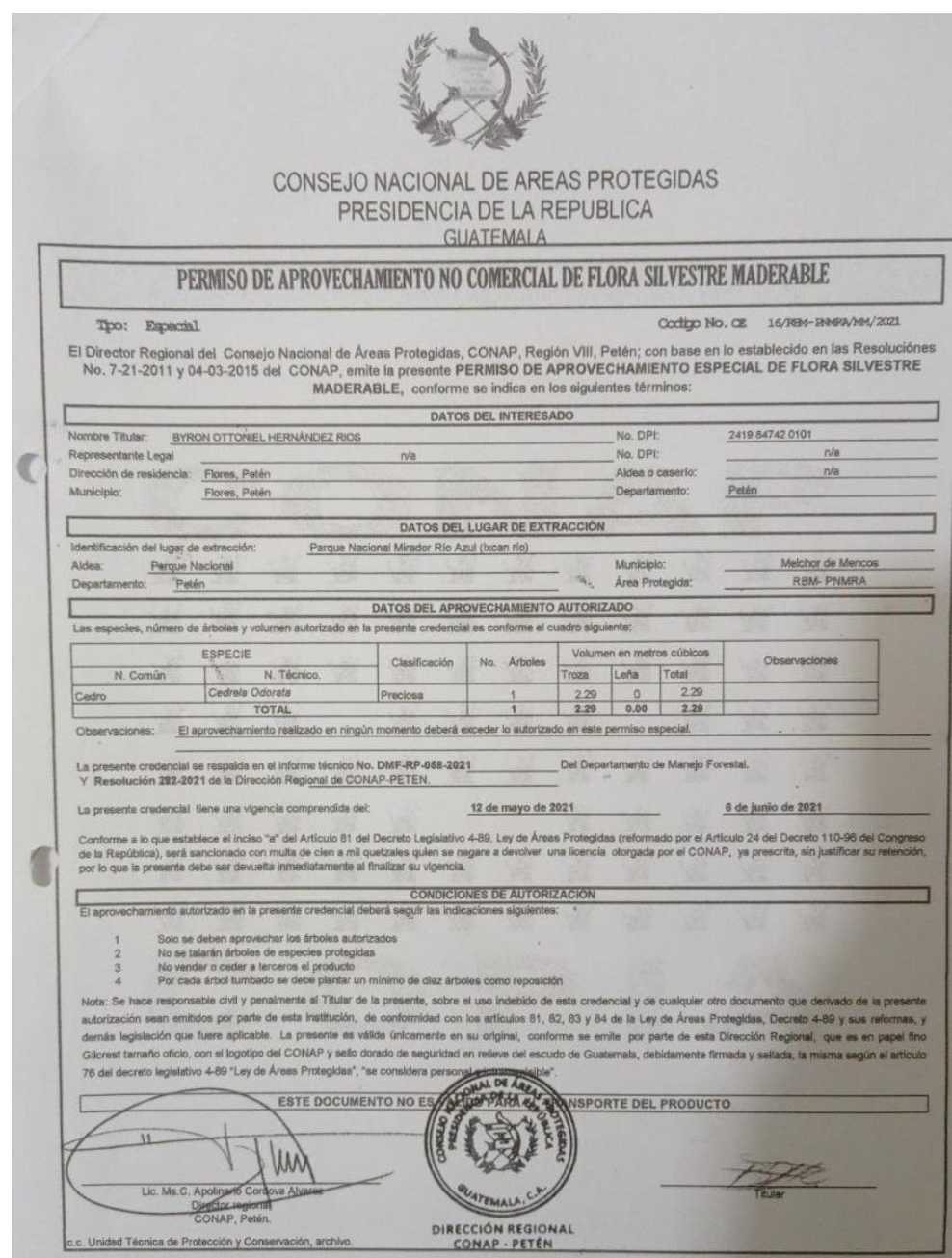